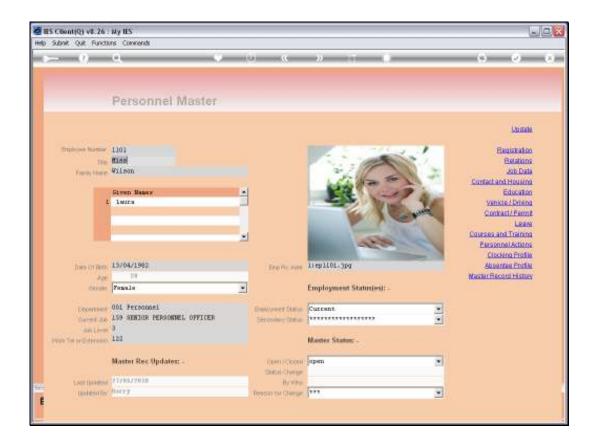

Slide notes: From the Employee Master, we can choose the 'Leave' function to review and update the Employee's Leave Settings, and to perform Leave Enquiries and Leave Reports for this Employee.

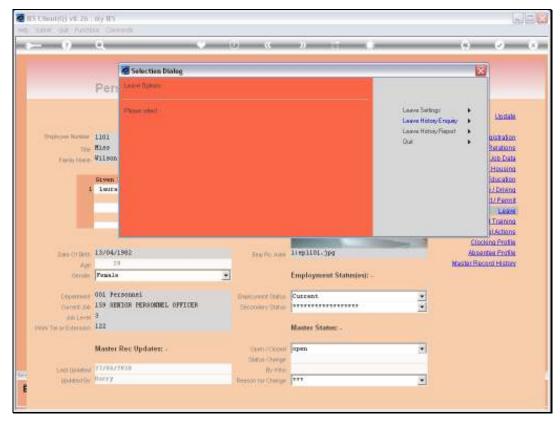

### Slide 2 Slide notes: We start with the Leave Settings.

| 🖉 IES Client(Q) v8.26 : Ny IES      |                      |                        |               |                |                  |      |                       |
|-------------------------------------|----------------------|------------------------|---------------|----------------|------------------|------|-----------------------|
| Help Subnik Quit Functions Commands |                      |                        |               |                |                  |      |                       |
| ə () Q, ····                        | v 0                  | « »                    | it.           |                |                  | *    | <ul> <li>×</li> </ul> |
|                                     | Personnel:           | Leave Pa               | ramet         | ers            |                  |      |                       |
|                                     |                      |                        |               |                |                  |      |                       |
|                                     |                      |                        |               |                |                  | Bave | 1                     |
|                                     |                      |                        |               |                |                  |      |                       |
|                                     |                      |                        |               |                |                  |      |                       |
| Employue Code                       |                      |                        |               |                |                  |      |                       |
|                                     | Gilson Laura         |                        |               |                |                  |      |                       |
| Leave Accrual Date                  | 01/04/2010           | Accrual Date should it | water to the  | ALC TOP        |                  |      |                       |
| Leave Oroup                         | 6                    |                        | ployment co   |                |                  |      |                       |
| Facilitated Leave Accrual           |                      |                        | no fraca e co |                |                  |      |                       |
|                                     |                      |                        |               |                |                  |      |                       |
|                                     |                      |                        |               |                |                  |      |                       |
|                                     | Leave Type<br>Annual | Disg                   | 12            | z Roll N<br>12 | az Balance<br>24 | -    |                       |
| - 2                                 |                      |                        | D             | a              | 0                |      |                       |
| -                                   | Comparationate       |                        | D             | a              | a                |      |                       |
|                                     | In Lisu              |                        | D             | a              | a                |      |                       |
| 1                                   | Sick Leave           |                        | 10            | a              | 10               |      |                       |
| 6                                   | School Leave         |                        | D             | a              | a                |      |                       |
| 7                                   | Unpaid Leave         |                        | D             | a              | a                |      |                       |
|                                     |                      |                        |               |                |                  |      |                       |
|                                     |                      |                        |               |                |                  |      |                       |
|                                     |                      |                        |               |                |                  |      |                       |
|                                     |                      |                        |               |                |                  |      |                       |
| 52                                  |                      |                        |               |                |                  | -    |                       |
|                                     |                      |                        |               |                |                  |      |                       |
|                                     |                      |                        |               |                |                  |      |                       |
|                                     |                      |                        |               |                |                  |      |                       |
|                                     |                      |                        |               |                |                  |      |                       |

Slide notes: The Leave Accrual Date is normally set to 1 year after Employment commences.

| 🖉 IES Client(Q) v8.26 : Ny IES      |                         |                  |                     |         |          |     |       |
|-------------------------------------|-------------------------|------------------|---------------------|---------|----------|-----|-------|
| Help Subnik Quit Functions Commands |                         |                  |                     |         |          |     |       |
|                                     | v ()                    | « »              |                     |         | _        | -   | s 🖉 🗴 |
|                                     |                         |                  |                     |         |          |     |       |
|                                     |                         |                  |                     |         |          |     |       |
|                                     |                         |                  |                     |         |          |     |       |
|                                     | Personnel:              | Leave P          | aramete             | ers     |          |     |       |
|                                     |                         |                  |                     |         |          |     |       |
|                                     |                         |                  |                     |         |          |     |       |
|                                     |                         |                  |                     |         |          | Bee | 2     |
|                                     |                         |                  |                     |         |          |     |       |
|                                     |                         |                  |                     |         |          |     |       |
|                                     |                         |                  |                     |         |          |     |       |
|                                     |                         |                  |                     |         |          |     |       |
| Employee Code                       |                         |                  |                     |         |          |     |       |
| Did Name                            | Wilson Laura            |                  |                     |         |          |     |       |
| Leave Accrual Date                  |                         | Accrual Date sho | uid be set to 1 ver | N AFTER |          |     |       |
| Leave Oroup                         | 6                       |                  | employment com      |         |          |     |       |
| Facilitated Leave Account           | Active                  | *                |                     |         |          |     |       |
|                                     |                         |                  |                     |         |          |     |       |
|                                     |                         |                  |                     |         |          |     |       |
|                                     | Leave Type              |                  |                     |         | Balance  | -   |       |
|                                     | Annual                  |                  | 12                  | 12      | 24       |     |       |
|                                     | Carual<br>Companyionate |                  | D                   | a       | <b>0</b> |     |       |
|                                     | In Lisu                 |                  | D                   | a       | a        |     |       |
|                                     | Sick Leave              |                  | 10                  | a       | 10       |     |       |
| 6                                   | School Leave            |                  | D                   | a       | a        |     |       |
| 7                                   | Unpaid Leave            |                  | D                   | a       | a        |     |       |
|                                     |                         |                  |                     |         |          |     |       |
|                                     |                         |                  |                     |         |          |     |       |
|                                     |                         |                  |                     |         |          |     |       |
|                                     |                         |                  |                     |         |          |     |       |
| 52                                  |                         |                  |                     |         |          | -   |       |
|                                     |                         |                  |                     |         |          |     |       |
|                                     |                         |                  |                     |         |          |     |       |
|                                     |                         |                  |                     |         |          |     | -     |

Slide notes: A leave group option is selected, dependent on whether the Employee works a 5 or 6 day week, or perhaps works shifts.

| 🖉 IES Client(Q) v8.26 : Ny IES      |                  |                          |                    |      |      |       |
|-------------------------------------|------------------|--------------------------|--------------------|------|------|-------|
| Help Subnik Quit Functions Commands |                  |                          |                    |      |      |       |
| ب و ⊶                               | v 0              | « »                      |                    |      | +    | × (x) |
|                                     |                  |                          |                    |      |      |       |
|                                     | Personnel:       | Leave Para               | meters             |      |      |       |
|                                     |                  |                          |                    |      |      |       |
|                                     |                  |                          |                    |      | Bave |       |
|                                     |                  |                          |                    |      |      |       |
|                                     |                  |                          |                    |      |      |       |
|                                     |                  |                          |                    |      |      |       |
|                                     |                  |                          |                    |      |      |       |
| Employee Code                       |                  |                          |                    |      |      |       |
|                                     | Wilson Laura     |                          |                    |      |      |       |
| Leave AccrualDate                   | 01/04/2010       | Accrual Date should be a | et to 1 year AFTER |      |      |       |
| Leave Group                         | 6                |                          | ment commences     |      |      |       |
| Facilitated Leave Accrual           |                  | *                        |                    |      |      |       |
|                                     |                  | _                        |                    |      |      |       |
|                                     |                  |                          |                    |      | _    |       |
|                                     | Leave Type       | Days                     | Num Roll           |      | -    |       |
|                                     | Annual<br>Carual |                          | 12 12<br>D 0       |      |      |       |
|                                     | Comparaionate    |                          | D (                |      |      |       |
|                                     | In Lieu          |                          | D (                |      |      |       |
|                                     | Sick Leave       |                          | 10 0               | 1 10 |      |       |
|                                     | School Leave     |                          | D (                |      |      |       |
| 7                                   | Unpaid Leave     |                          | D (                | a a  |      |       |
|                                     |                  |                          |                    |      |      |       |
|                                     |                  |                          |                    |      |      |       |
|                                     |                  |                          |                    |      |      |       |
|                                     |                  |                          |                    |      |      |       |
| Sec                                 |                  |                          |                    |      | -    |       |
| E                                   |                  |                          |                    |      |      |       |
|                                     |                  |                          |                    |      |      |       |
|                                     |                  |                          |                    |      |      |       |

Slide notes: If the Employee should be included with en masse Leave Accrual actions, then we select an 'active' state for that.

| 🙋 IES Client(Q) v8.26 : My IES      |                            |                     |                |            |         |      |     |
|-------------------------------------|----------------------------|---------------------|----------------|------------|---------|------|-----|
| Help Subnik Quik Functions Commands |                            |                     |                |            |         |      |     |
| ¢— 0 Q                              | • 0                        | « »                 |                | -          |         | •    | Ø 8 |
|                                     |                            |                     |                |            |         |      |     |
|                                     | Personnel:                 | Leave Pa            | ramete         | ers        |         |      |     |
|                                     |                            |                     |                |            |         |      |     |
|                                     |                            |                     |                |            |         | Save |     |
|                                     |                            |                     |                |            |         |      |     |
|                                     |                            |                     |                |            |         |      |     |
|                                     |                            |                     |                |            |         |      |     |
|                                     |                            |                     |                |            |         |      |     |
| Employee Code                       |                            |                     |                |            |         |      |     |
|                                     | Wilson Laura               |                     |                |            |         |      |     |
| Leave Accrual Date                  |                            | Accrual Date should | be set to 1 ye | M AFTER    |         |      |     |
| Leave Group                         |                            |                     | iplayment con  | mences I   |         |      |     |
| Facilitateri Leave Accrual          | Active                     |                     |                |            |         |      |     |
|                                     |                            |                     |                |            |         |      |     |
|                                     | Leave Type                 | Dag                 | yr Naz         | Roll Nam 1 | Salance |      |     |
| 1                                   | Annual                     |                     | 12             | 12         | 24      |      |     |
| 2                                   | Carual                     |                     | D              | a          | a       |      |     |
|                                     | Comparationate             |                     | D              | a          | a       |      |     |
|                                     | In Lieu                    |                     | D              | a          | a       |      |     |
|                                     | Sick Leave<br>School Leave |                     | 10             | a          | 10      |      |     |
|                                     | Unpaid Leave               |                     | p              | a          | a       |      |     |
|                                     | compared to ave            |                     |                | ~          |         |      |     |
|                                     |                            |                     |                |            |         |      |     |
|                                     |                            |                     |                |            |         |      |     |
|                                     |                            |                     |                |            |         |      |     |
| Sec.                                |                            |                     |                |            |         |      |     |
|                                     |                            |                     |                |            |         | -    |     |
| ŧ                                   |                            |                     |                |            |         |      |     |
|                                     |                            |                     |                |            |         |      | _   |

Slide notes: The Leave Types as defined on the Leave Type Master are automatically loaded for each Employee, but the indicators to apply will all default to zero, and we change only those that should be applied.

| 🙋 IES Client(Q) v8.26 : Ny IES      |                       |                            |                |             |     |       |
|-------------------------------------|-----------------------|----------------------------|----------------|-------------|-----|-------|
| Help Subnik Quik Functions Commands |                       |                            |                |             |     |       |
|                                     | v 0                   | « » i1                     | _              |             | -   | 5 😺 X |
|                                     |                       |                            |                |             |     |       |
|                                     |                       |                            |                |             |     |       |
|                                     | Descention            | Lanua Dava                 |                |             |     |       |
|                                     | Personnel:            | Leave Parar                | neters         |             |     |       |
|                                     |                       |                            |                |             |     |       |
|                                     |                       |                            |                |             | Sav |       |
|                                     |                       |                            |                |             |     | -     |
|                                     |                       |                            |                |             |     |       |
|                                     |                       |                            |                |             |     |       |
|                                     |                       |                            |                |             |     |       |
| Employee Code                       |                       |                            |                |             |     |       |
|                                     | filsea Laura          |                            |                |             |     |       |
| Leave AccruelDate                   | 01/04/2010            | Accrual Date should be set | to 1 year AFTB | R           |     |       |
| Leave Group                         |                       |                            | ent conviences |             |     |       |
| Facilitated Leave Account           | Active                |                            |                |             |     |       |
|                                     |                       |                            |                |             |     |       |
|                                     | Leave Type            | Days                       | Nur Doll       | Nux Balance |     |       |
| 1                                   | Annual                |                            |                | 2 24        |     |       |
|                                     | Caroal                |                            | D              | a a         |     |       |
|                                     | Compassionate         |                            |                | a a         |     |       |
| 4                                   | In Lieu<br>Sick Lewre |                            |                | a a<br>a 10 |     |       |
|                                     | School Leave          |                            |                | a a         |     |       |
| 7                                   | Unpaid Leave          |                            | D              | a a         |     |       |
|                                     |                       |                            |                |             |     |       |
|                                     |                       |                            |                |             |     |       |
|                                     |                       |                            |                |             |     |       |
|                                     |                       |                            |                |             |     |       |
| Sec                                 |                       |                            |                |             | -   |       |
| E yes                               | Pre 5dd ins Ed Dei    |                            |                |             |     |       |
|                                     |                       |                            |                |             |     |       |
|                                     |                       |                            |                |             |     |       |

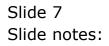

| 🖉 IES Client(Q) v8.26 : My IES                                                                                   |                            |                               |                |                   |      |     |
|----------------------------------------------------------------------------------------------------|----------------------------|-------------------------------|----------------|-------------------|------|-----|
| Help Lookup Back I Field Restart Line Edit Mini Menu Subnit Fi                                                   | eld Quit                   |                               |                |                   |      |     |
| 0 Q                                                                                                    | • • •                      | (( )) IT                      |                |                   | - *  | × x |
|                                                                                                    |                            |                               |                |                   |      |     |
|                                                                                                    |                            |                               |                |                   |      |     |
|                                                                                                    | -                          |                               |                |                   |      |     |
|                                                                                                    | Personnel:                 | Leave Param                   | neters         |                   |      |     |
| and the second second second second second second second second second second second second second second second |                            |                               |                |                   |      |     |
|                                                                                                    |                            |                               |                |                   | Save |     |
|                                                                                                    |                            |                               |                |                   | 2.MA |     |
|                                                                                                    |                            |                               |                |                   |      |     |
|                                                                                                    |                            |                               |                |                   |      |     |
|                                                                                                    |                            |                               |                |                   |      |     |
| Employee Code                                                                                                    |                            |                               |                |                   |      |     |
|                                                                                                    | Vilsea Laura               |                               |                |                   |      |     |
|                                                                                                    |                            | Accrual Date should be set to | of user ACTOR  |                   |      |     |
| Leave Oroup                                                                                                    |                            |                               | nt commences ( |                   |      |     |
| Enclitated Leave Accrual                                                                                         |                            | *                             |                |                   |      |     |
|                                                                                                    |                            | _                             |                |                   |      |     |
|                                                                                                    |                            |                               |                |                   | _    |     |
|                                                                                                    | Leave Type<br>Annual       | Days                          | Nux Roll<br>12 | Nam Balance<br>24 | -    |     |
|                                                                                                    | Carual                     | 13                            | 0 0            |                   |      |     |
|                                                                                                    | Companyionate              |                               | D (            |                   |      |     |
|                                                                                                    | In Lieu                    |                               | D (            |                   |      |     |
|                                                                                                    | Sick Leave<br>School Leave | 11                            |                |                   |      |     |
|                                                                                                    | Unpaid Leave               |                               |                | <b>1 0</b>        |      |     |
|                                                                                                    | Supratu Leave              |                               |                |                   |      |     |
|                                                                                                    |                            |                               |                |                   |      |     |
|                                                                                                    |                            |                               |                |                   |      |     |
|                                                                                                    |                            |                               |                |                   |      |     |
| Se                                                                                                    |                            |                               |                |                   | -    |     |
| E                                                                                                    | Pre 6dd ins Et Del         |                               |                |                   |      |     |
|                                                                                                    |                            |                               |                |                   |      |     |
|                                                                                                    |                            |                               |                |                   |      | -   |

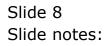

| 🙋 IES Client(Q) v8.26 : Ny IES                                  |                       |                            |                 |             |       | Z                                |
|-----------------------------------------------------------------|-----------------------|----------------------------|-----------------|-------------|-------|----------------------------------|
| Help Lookup Back 1 Field Restart Line Edit Mini Menu Subnit Fie |                       |                            |                 |             |       |                                  |
| () Q.                                                           | 0                     | « » it                     |                 |             | - 0   | <ul> <li>×</li> <li>×</li> </ul> |
|                                                                 |                       |                            |                 |             |       |                                  |
|                                                                 |                       |                            |                 |             |       |                                  |
|                                                                 | Personnel:            | Leave Paran                | neters          |             |       |                                  |
|                                                                 | r ersenner.           | Leaveraidi                 | 1161613         |             |       |                                  |
|                                                                 |                       |                            |                 |             |       |                                  |
|                                                                 |                       |                            |                 |             | Save: |                                  |
|                                                                 |                       |                            |                 |             |       |                                  |
|                                                                 |                       |                            |                 |             |       |                                  |
|                                                                 |                       |                            |                 |             |       |                                  |
|                                                                 |                       |                            |                 |             |       |                                  |
| Employee Code                                                   |                       |                            |                 |             |       |                                  |
| Full Name                                                       | Wilson Laura          |                            |                 |             |       |                                  |
| Leave Accrual Date                                              |                       | Accrual Date should be set | to 1 year AFTER | 8           |       |                                  |
| Leave Group                                                     |                       |                            | ent commences   | 1           |       |                                  |
| Facilitated Leave Account                                       | Active                | *                          |                 |             |       |                                  |
|                                                                 |                       |                            |                 |             |       |                                  |
|                                                                 | Leave Type            | Days                       | Naz Roll        | Nas Balance |       |                                  |
| 1                                                               | Annual                | 12                         | 12              |             |       |                                  |
|                                                                 | Carual                |                            |                 | a a         |       |                                  |
|                                                                 | Comparationate        |                            |                 | a a         |       |                                  |
| 4                                                               | In Lieu<br>Sick Leave |                            |                 | a a<br>a 10 |       |                                  |
|                                                                 | School Leave          |                            |                 | a a         |       |                                  |
|                                                                 | Unpaid Leave          |                            | D               | a a         |       |                                  |
|                                                                 |                       |                            |                 |             |       |                                  |
|                                                                 |                       |                            |                 |             |       |                                  |
|                                                                 |                       |                            |                 |             |       |                                  |
|                                                                 |                       |                            |                 |             |       |                                  |
| Sec                                                             |                       |                            |                 |             | -     |                                  |
| E yes                                                           | Pre 5dd ins Ed Dei    |                            |                 |             |       |                                  |
|                                                                 |                       |                            |                 |             |       |                                  |
|                                                                 |                       |                            |                 |             |       | -                                |

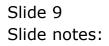

| 圏 IES Client(Q) v&.26: My IES<br>Help Lookup Back.i Field Restart Line Edit MiniMenu Subnit Fie | и са                    |                            |               |             |             |     |
|-------------------------------------------------------------------------------------------------|-------------------------|----------------------------|---------------|-------------|-------------|-----|
|                                                                                                 | -                       | « » it                     | _             |             |             | 0 X |
|                                                                                                 | •                       |                            | _             |             | _           |     |
|                                                                                                 |                         |                            |               |             |             |     |
|                                                                                                 |                         |                            |               |             |             |     |
|                                                                                                 | Personnel:              | Leave Paran                | neters        |             |             |     |
|                                                                                                 |                         |                            |               |             |             |     |
|                                                                                                 |                         |                            |               |             |             |     |
|                                                                                                 |                         |                            |               |             | <u>Bave</u> |     |
|                                                                                                 |                         |                            |               |             |             |     |
|                                                                                                 |                         |                            |               |             |             |     |
|                                                                                                 |                         |                            |               |             |             |     |
|                                                                                                 |                         |                            |               |             |             |     |
| Employee Code                                                                                   |                         |                            |               |             |             |     |
|                                                                                                 | Wilson Laura            |                            |               |             |             |     |
| Leave Accrual Date                                                                              |                         | Accrual Date should be set |               |             |             |     |
| Eesve Group<br>Facilitated Leave Accrual                                                        |                         | - entroyre                 | ent commences | 1           |             |     |
|                                                                                                 | AC 1478                 | -                          |               |             |             |     |
|                                                                                                 |                         |                            |               |             |             |     |
|                                                                                                 | Leave Type              | Days                       |               | Nue Balance | -           |     |
|                                                                                                 | Annual                  | 12                         | 12            |             |             |     |
|                                                                                                 | Carual<br>Compareionate |                            |               | a a         |             |     |
|                                                                                                 | In Lisu                 |                            |               | a a         |             |     |
| 5                                                                                               |                         |                            |               | a 10        |             |     |
|                                                                                                 | School Leave            |                            | -             | a a         |             |     |
| ,                                                                                               | Unpaid Leave            |                            | D (           | a a         |             |     |
|                                                                                                 |                         |                            |               |             |             |     |
|                                                                                                 |                         |                            |               |             |             |     |
|                                                                                                 |                         |                            |               |             |             |     |
|                                                                                                 |                         |                            |               |             |             |     |
|                                                                                                 | Bre 6dd ins Ed Dei      |                            |               |             | -           |     |
| E                                                                                               | TO LEGATING TO LEA      |                            |               |             |             |     |
|                                                                                                 |                         |                            |               |             |             |     |
|                                                                                                 |                         |                            |               |             |             |     |

Slide 10 Slide notes:

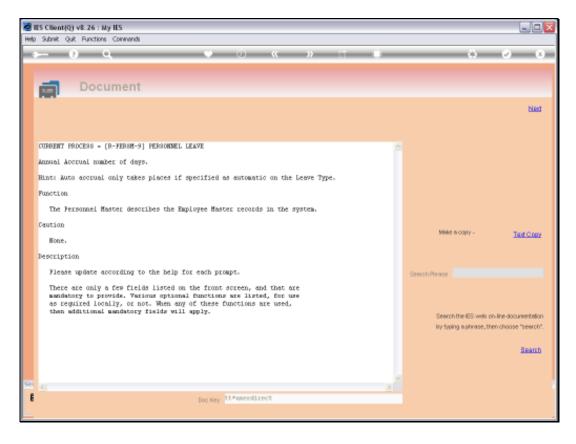

Slide notes: Leave Days, by type, are stated as would accrue for this Employee in a year.

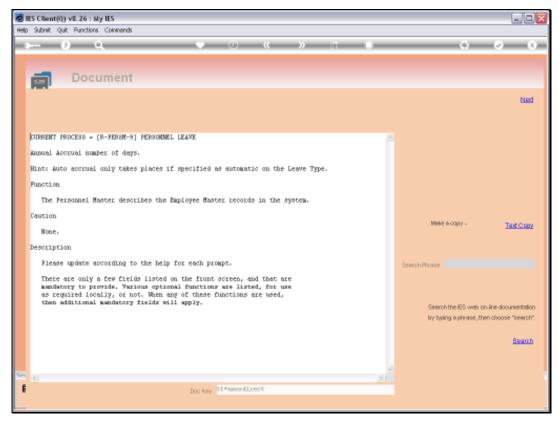

Slide 12 Slide notes:

| 蒼 IES Client(Q) v8.26:My IES<br>Help Lookup Back.i Field Restart Line Edit MiniMenu Subnit Fie | M Ga                    |                            |                   |             |       |                                  |
|------------------------------------------------------------------------------------------------|-------------------------|----------------------------|-------------------|-------------|-------|----------------------------------|
|                                                                                                | -                       |                            |                   |             |       |                                  |
| <u>به وا مر</u>                                                                                |                         | « » i                      |                   |             | - (5) | <ul> <li>×</li> <li>×</li> </ul> |
|                                                                                                |                         |                            |                   |             |       |                                  |
|                                                                                                |                         |                            |                   |             |       |                                  |
|                                                                                                | Pareonnal:              | Leave Paran                | notore            |             |       |                                  |
|                                                                                                | Felsennel.              | Leaveraiai                 | lieteis           |             |       |                                  |
|                                                                                                |                         |                            |                   |             |       |                                  |
|                                                                                                |                         |                            |                   |             | Save  |                                  |
|                                                                                                |                         |                            |                   |             | _     |                                  |
|                                                                                                |                         |                            |                   |             |       |                                  |
|                                                                                                |                         |                            |                   |             |       |                                  |
|                                                                                                |                         |                            |                   |             |       |                                  |
| Employee Code                                                                                  |                         |                            |                   |             |       |                                  |
|                                                                                                | Vilson Laura            |                            |                   |             |       |                                  |
| Leave Accruit Date                                                                             |                         | Accrual Date should be set | to disease di TOS |             |       |                                  |
| Leave Oroup                                                                                    |                         |                            | ent commences     |             |       |                                  |
| Facilitateri Leave Accrual                                                                     |                         | •                          |                   |             |       |                                  |
|                                                                                                |                         |                            |                   |             |       |                                  |
|                                                                                                |                         |                            |                   |             |       |                                  |
|                                                                                                | Leave Type              | Days                       |                   | Nas Balance | -     |                                  |
|                                                                                                | Annual                  | 12                         | 12                |             |       |                                  |
|                                                                                                | Carual<br>Compareionate |                            |                   | <b>a a</b>  |       |                                  |
|                                                                                                | In Lisu                 |                            |                   | a a         |       |                                  |
|                                                                                                |                         |                            |                   | 0 10        |       |                                  |
| 6                                                                                              | School Leave            |                            |                   | a a         |       |                                  |
| 7                                                                                              | Unpaid Leave            |                            | D                 | a a         |       |                                  |
|                                                                                                |                         |                            |                   |             |       |                                  |
|                                                                                                |                         |                            |                   |             |       |                                  |
|                                                                                                |                         |                            |                   |             |       |                                  |
|                                                                                                |                         |                            |                   |             |       |                                  |
| 5e                                                                                             |                         |                            |                   |             | -     |                                  |
| E Sector                                                                                       | Pre 5dd Ins Ed Del      |                            |                   |             |       |                                  |
|                                                                                                |                         |                            |                   |             |       |                                  |
|                                                                                                |                         |                            |                   |             |       |                                  |

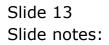

| 蒼 IES Client(Q) v8.26:My IES<br>Help Lookup Back.i Field Restart Line Edit MiniMenu Subnit Fie | M Ga                    |                            |                   |             |       |                                  |
|------------------------------------------------------------------------------------------------|-------------------------|----------------------------|-------------------|-------------|-------|----------------------------------|
|                                                                                                | -                       |                            |                   |             |       |                                  |
| <u>به وا مر</u>                                                                                |                         | « » it                     |                   |             | - (5) | <ul> <li>×</li> <li>×</li> </ul> |
|                                                                                                |                         |                            |                   |             |       |                                  |
|                                                                                                |                         |                            |                   |             |       |                                  |
|                                                                                                | Pareonnal:              | Leave Paran                | notore            |             |       |                                  |
|                                                                                                | Felsennel.              | Leaveraiai                 | lieteis           |             |       |                                  |
|                                                                                                |                         |                            |                   |             |       |                                  |
|                                                                                                |                         |                            |                   |             | Save  |                                  |
|                                                                                                |                         |                            |                   |             | _     |                                  |
|                                                                                                |                         |                            |                   |             |       |                                  |
|                                                                                                |                         |                            |                   |             |       |                                  |
|                                                                                                |                         |                            |                   |             |       |                                  |
| Employee Code                                                                                  |                         |                            |                   |             |       |                                  |
|                                                                                                | Vilson Laura            |                            |                   |             |       |                                  |
| Leave Accruit Date                                                                             |                         | Accrual Date should be set | to disease di TOG |             |       |                                  |
| Leave Oroup                                                                                    |                         |                            | ent commences     |             |       |                                  |
| Facilitateri Leave Accrual                                                                     |                         | •                          |                   |             |       |                                  |
|                                                                                                |                         |                            |                   |             |       |                                  |
|                                                                                                |                         |                            |                   |             |       |                                  |
|                                                                                                | Leave Type              | Days                       |                   | Nas Balance | -     |                                  |
|                                                                                                | Annual                  | 12                         | 12                |             |       |                                  |
|                                                                                                | Carual<br>Compareionate |                            |                   | <b>a a</b>  |       |                                  |
|                                                                                                | In Lisu                 |                            |                   | a a         |       |                                  |
|                                                                                                |                         |                            |                   | 0 10        |       |                                  |
| 6                                                                                              | School Leave            |                            |                   | a a         |       |                                  |
| 7                                                                                              | Unpaid Leave            |                            | D                 | a a         |       |                                  |
|                                                                                                |                         |                            |                   |             |       |                                  |
|                                                                                                |                         |                            |                   |             |       |                                  |
|                                                                                                |                         |                            |                   |             |       |                                  |
|                                                                                                |                         |                            |                   |             |       |                                  |
| 5e                                                                                             |                         |                            |                   |             | -     |                                  |
| E Sector                                                                                       | Pre 5dd Ins Ed Del      |                            |                   |             |       |                                  |
|                                                                                                |                         |                            |                   |             |       |                                  |
|                                                                                                |                         |                            |                   |             |       |                                  |

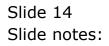

| 愛 IES Client(句) v8:26:My IES<br>Help Lookup Back.1Field Restart Line Edit MiniMenu Subnit Fie | M Ga                     |                           |          |          |         |     |          |
|-----------------------------------------------------------------------------------------------|--------------------------|---------------------------|----------|----------|---------|-----|----------|
|                                                                                               |                          | « »                       | _        |          |         | _   | x 😵 x    |
|                                                                                               | •                        | · · ·                     | _        | _        |         |     |          |
|                                                                                               |                          |                           |          |          |         |     |          |
|                                                                                               |                          |                           |          |          |         |     |          |
|                                                                                               | Personnel:               | Leave Para                | mete     | ers      |         |     |          |
|                                                                                               |                          |                           |          |          |         |     |          |
|                                                                                               |                          |                           |          |          |         |     |          |
|                                                                                               |                          |                           |          |          |         | Bee | <u>e</u> |
|                                                                                               |                          |                           |          |          |         |     |          |
|                                                                                               |                          |                           |          |          |         |     |          |
|                                                                                               |                          |                           |          |          |         |     |          |
|                                                                                               |                          |                           |          |          |         |     |          |
| Employee Code                                                                                 |                          |                           |          |          |         |     |          |
| Full Name                                                                                     | Wilson Laura             |                           |          |          |         |     |          |
| Leave Accrual Date                                                                            |                          | Accrual Date should be se |          |          |         |     |          |
| Leave Group<br>Facilitated Leave Accrual                                                      |                          | engloy                    | nent con | mences ! |         |     |          |
| Pacabates Leave Accruit                                                                       | ACCIVE                   | -                         |          |          |         |     |          |
|                                                                                               |                          |                           |          |          |         |     |          |
|                                                                                               | Leave Type               | Days                      | Bas      | Roll Nam | Balance | -   |          |
|                                                                                               | Annual                   |                           | 12       | 12       | 24      |     |          |
|                                                                                               | Carual                   | 0                         |          | D        | D       |     |          |
|                                                                                               | Comparaionate<br>In Lieu |                           | D        | a        | a       |     |          |
|                                                                                               |                          |                           | 10       | a        | 10      |     |          |
| 6                                                                                             | School Leave             |                           | D        | a        | ٥       |     |          |
| 7                                                                                             | Unpaid Leave             |                           | D        | a        | a       |     |          |
|                                                                                               |                          |                           |          |          |         |     |          |
|                                                                                               |                          |                           | _        |          |         |     |          |
|                                                                                               |                          |                           |          |          |         |     |          |
|                                                                                               |                          |                           |          |          |         |     |          |
| Sec                                                                                           |                          |                           |          | _        |         | -   |          |
| E year                                                                                        | Pre 533 ins Ed Dal       |                           |          |          |         |     |          |
|                                                                                               |                          |                           |          |          |         |     |          |
|                                                                                               |                          |                           |          |          |         |     |          |

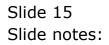

| 圏 IES Client(Q) v8.26: Ny IES<br>Help Subnit Quit Functions Commands |                                  |                           |               |             |     |       |
|----------------------------------------------------------------------|----------------------------------|---------------------------|---------------|-------------|-----|-------|
|                                                                      |                                  |                           |               |             |     |       |
| () Q. (                                                              | 0                                | « »                       | _             |             |     | 3 0 0 |
|                                                                      |                                  |                           |               |             |     |       |
|                                                                      |                                  |                           |               |             |     |       |
|                                                                      | Personnel:                       | Leave Para                | meters        |             |     |       |
|                                                                      |                                  |                           |               |             |     |       |
|                                                                      |                                  |                           |               |             |     |       |
|                                                                      |                                  |                           |               |             | Bee | 8     |
|                                                                      |                                  |                           |               |             |     |       |
|                                                                      |                                  |                           |               |             |     |       |
|                                                                      |                                  |                           |               |             |     |       |
|                                                                      |                                  |                           |               |             |     |       |
| Employee Code                                                        |                                  |                           |               |             |     |       |
|                                                                      | filson Laura                     |                           |               |             |     |       |
| Leave AccrualDate                                                    |                                  | Accrual Date should be se |               |             |     |       |
| Leave Oroup                                                          |                                  |                           | ment commence | HS 1        |     |       |
| Facilitated Leave Account                                            | Active                           | *                         |               |             |     |       |
|                                                                      |                                  |                           |               |             |     |       |
|                                                                      | Leave Type                       | Days                      | Bas Roll      | Nas Balance |     |       |
|                                                                      | Annus1                           |                           |               | 12 24       |     |       |
|                                                                      | Carual                           |                           | D             | a a         |     |       |
|                                                                      | Comparationate<br>In Lieu        |                           | D             | a a         |     |       |
|                                                                      |                                  |                           | 10            | 0 10        |     |       |
| ٥                                                                    | School Leave                     |                           | D             | a a         |     |       |
| 7                                                                    | Unpaid Leave                     |                           | D             | a a         |     |       |
|                                                                      |                                  |                           |               |             |     |       |
|                                                                      |                                  |                           |               |             |     |       |
|                                                                      |                                  |                           |               |             |     |       |
|                                                                      |                                  |                           |               |             |     |       |
| Se                                                                   | Luck Inch.                       |                           |               |             | -   |       |
| E 100                                                                | ye <u>6</u> 33 ins <b>Ed</b> Del |                           |               |             |     |       |
|                                                                      |                                  |                           |               |             |     |       |
|                                                                      |                                  |                           |               |             |     |       |

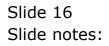

| Z IES Client(Q) v8.26 : Ny IES                                                                                                    |                            |                              |                |             |      |   |
|----------------------------------------------------------------------------------------------------|----------------------------|------------------------------|----------------|-------------|------|---|
| Help Lookup Back 1 Field Restart Line Edit Mini Menu Subnit Fie                                                                                                    | NO QUIE                    |                              |                |             |      |   |
| () Q.                                                                                                    | v 0                        | (( )) IT                     | _              |             |      | X |
|                                                                                                    |                            |                              |                |             |      |   |
|                                                                                                    |                            |                              |                |             |      |   |
|                                                                                                    |                            |                              |                |             |      |   |
|                                                                                                    | Personnel:                 | Leave Param                  | neters         |             |      |   |
|                                                                                                    |                            |                              |                |             |      |   |
|                                                                                                    |                            |                              |                |             |      |   |
|                                                                                                    |                            |                              |                |             | Save |   |
|                                                                                                    |                            |                              |                |             |      |   |
|                                                                                                    |                            |                              |                |             |      |   |
|                                                                                                    |                            |                              |                |             |      |   |
|                                                                                                    |                            |                              |                |             |      |   |
| Employee Code                                                                                                    |                            |                              |                |             |      |   |
|                                                                                                    | filson Laura               |                              |                |             |      |   |
| Leave AccruelDate                                                                                                    |                            | Accrual Date should be set t |                |             |      |   |
| Leave Group                                                                                                    | ,                          |                              | nt commences ( |             |      |   |
| Facilitated Leave Account                                                                                                    | Active                     | *                            |                |             |      |   |
|                                                                                                    |                            |                              |                |             |      |   |
|                                                                                                    | Leave Type                 | Days                         | Num Roll       | Nas Balance |      |   |
| 1                                                                                                    | Annual                     |                              | 13             | 24          | -    |   |
|                                                                                                    | Carual                     |                              | 0 0            |             |      |   |
|                                                                                                    | Comparationate             |                              | D (            |             |      |   |
|                                                                                                    | In Lieu                    |                              | D (            |             |      |   |
|                                                                                                    | Sick Leave<br>School Leave | 1                            |                |             |      |   |
|                                                                                                    | Unpaid Leave               |                              |                |             |      |   |
|                                                                                                    | Sugara States              |                              |                |             |      |   |
|                                                                                                    |                            |                              |                |             |      |   |
|                                                                                                    |                            |                              |                |             |      |   |
|                                                                                                    |                            |                              |                |             |      |   |
|                                                                                                    |                            |                              |                |             |      |   |
| and a second second sec | ere sold ins Ed Del        |                              |                |             | -    |   |
| 1 ( <u>1</u>                                                                                                    | DATESTING TO TO T          |                              |                |             |      |   |
|                                                                                                    |                            |                              |                |             |      |   |
|                                                                                                    |                            |                              |                |             |      |   |

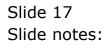

| ₩ IES Client(Q) v8.26 : Ny IES                                                                                   |                           |                                        |                |             |      |   |
|----------------------------------------------------------------------------------------------------|---------------------------|----------------------------------------|----------------|-------------|------|---|
| Help Lookup Back1 Field Restart Line Edit Mini Menu Subnit Fi                                                    | NO QUE                    |                                        |                |             |      |   |
| () Q.                                                                                                    | • • •                     | )) )) )) )) )) )) )) )) )) )) )) )) )) | _              |             |      | X |
|                                                                                                    |                           |                                        |                |             |      |   |
|                                                                                                    |                           |                                        |                |             |      |   |
|                                                                                                    | -                         |                                        |                |             |      |   |
|                                                                                                    | Personnel:                | Leave Param                            | leters         |             |      |   |
| and the second second second second second second second second second second second second second second second |                           |                                        |                |             |      |   |
|                                                                                                    |                           |                                        |                |             | Save |   |
|                                                                                                    |                           |                                        |                |             | DANK |   |
|                                                                                                    |                           |                                        |                |             |      |   |
|                                                                                                    |                           |                                        |                |             |      |   |
|                                                                                                    |                           |                                        |                |             |      |   |
|                                                                                                    |                           |                                        |                |             |      |   |
| Employee Code                                                                                                    |                           |                                        |                |             |      |   |
|                                                                                                    | Wilson Laura              |                                        |                |             |      |   |
| Leave Accrual Date                                                                                               |                           | Accrual Date should be set to          |                |             |      |   |
| Leave Group<br>Facilisted Leave Accrual                                                                          |                           | entito/me                              | nt commences ! |             |      |   |
| Providen Leave Accrum                                                                                            | ACCIVE                    | -                                      |                |             |      |   |
|                                                                                                    |                           |                                        |                |             |      |   |
|                                                                                                    | Leave Type                | Days                                   | Num Roll       | Nam Balance | -    |   |
|                                                                                                    | Annual                    |                                        | 12             | 24          |      |   |
|                                                                                                    | Carual                    |                                        |                |             |      |   |
|                                                                                                    | Comparationate<br>In Lieu | c<br>c                                 |                |             |      |   |
|                                                                                                    | Sick Leave                | 10                                     |                |             |      |   |
|                                                                                                    | School Leave              |                                        |                |             |      |   |
| 7                                                                                                    | Unpaid Leave              |                                        | D 0            | ı a         |      |   |
|                                                                                                    |                           |                                        |                |             |      |   |
|                                                                                                    |                           |                                        |                |             |      |   |
|                                                                                                    |                           |                                        |                |             |      |   |
|                                                                                                    |                           |                                        |                |             |      |   |
| Sec                                                                                                    |                           |                                        |                |             | -    |   |
| £ 300                                                                                                    | Pre Sdd Ins Ed Dai        |                                        |                |             |      |   |
|                                                                                                    |                           |                                        |                |             |      |   |
|                                                                                                    |                           |                                        |                |             |      |   |

Slide 18 Slide notes:

| 🖉 IES Client(Q) v8.26 : Ny IES                                  |                           |                               |               |             |    |    |
|-----------------------------------------------------------------|---------------------------|-------------------------------|---------------|-------------|----|----|
| Help Lookup Back I Field Restart Line Edit Mini Menu Subnit Fie | Nd Quit                   |                               |               |             |    |    |
| 0 Q.                                                            | v 0                       | « » IT                        |               |             | -  | +  |
|                                                                 |                           |                               |               |             |    |    |
|                                                                 |                           |                               |               |             |    |    |
|                                                                 | Derconnel                 | Leave Param                   | oforo         |             |    |    |
|                                                                 | Personner.                | Leave Param                   | eters         |             |    |    |
|                                                                 |                           |                               |               |             |    |    |
|                                                                 |                           |                               |               |             | Se | 68 |
|                                                                 |                           |                               |               |             |    |    |
|                                                                 |                           |                               |               |             |    |    |
|                                                                 |                           |                               |               |             |    |    |
|                                                                 |                           |                               |               |             |    |    |
| Employee Code                                                   |                           |                               |               |             |    |    |
|                                                                 | Wilson Laura              |                               |               |             |    |    |
| Leave Accrual Date                                              |                           | Accrual Date should be set to | 1 year AFTER  |             |    |    |
| Leave Group                                                     | 6                         |                               | t commences ( |             |    |    |
| Facilitater/Leave Accrual                                       | Active                    | *                             |               |             |    |    |
|                                                                 |                           |                               |               |             |    |    |
|                                                                 | Leave Type                | Days                          | Nas Roll      | Nas Balance |    |    |
| 1                                                               | Annual                    |                               | 12            | 24          |    |    |
|                                                                 | Caroal                    | D                             |               |             |    |    |
|                                                                 | Comparationate<br>In Lieu | D                             |               |             |    |    |
| ,                                                               |                           | 10                            |               |             |    |    |
| 6                                                               | School Leave              | D                             |               |             |    |    |
| 7                                                               | Unpaid Leave              | D                             | a             | a           |    |    |
|                                                                 |                           |                               |               |             |    |    |
|                                                                 |                           |                               |               |             |    |    |
|                                                                 |                           |                               |               |             |    |    |
|                                                                 |                           |                               |               |             |    |    |
| Se                                                              |                           |                               |               |             | -  |    |
| E 901                                                           | Eve Add Ins Ed Del        |                               |               |             |    |    |
|                                                                 |                           |                               |               |             |    |    |

Slide notes: The maximum number of days that may be rolled over to the next year, if unused, are also indicated by type.

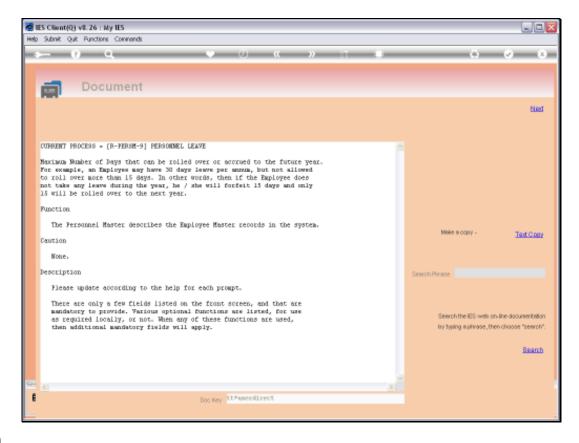

Slide notes: Here we have the explanation.

| Z IES Client(Q) v8.26 : Ny IES                                                                                                    |                            |                              |                |             |      |   |
|----------------------------------------------------------------------------------------------------|----------------------------|------------------------------|----------------|-------------|------|---|
| Help Lookup Back 1 Field Restart Line Edit Mini Menu Subnit Fie                                                                                                    | NO QUIE                    |                              |                |             |      |   |
| () Q.                                                                                                    | v 0                        | (( )) IT                     | _              |             |      | X |
|                                                                                                    |                            |                              |                |             |      |   |
|                                                                                                    |                            |                              |                |             |      |   |
|                                                                                                    |                            |                              |                |             |      |   |
|                                                                                                    | Personnel:                 | Leave Param                  | neters         |             |      |   |
|                                                                                                    |                            |                              |                |             |      |   |
|                                                                                                    |                            |                              |                |             |      |   |
|                                                                                                    |                            |                              |                |             | Save |   |
|                                                                                                    |                            |                              |                |             |      |   |
|                                                                                                    |                            |                              |                |             |      |   |
|                                                                                                    |                            |                              |                |             |      |   |
|                                                                                                    |                            |                              |                |             |      |   |
| Employee Code                                                                                                    |                            |                              |                |             |      |   |
|                                                                                                    | filson Laura               |                              |                |             |      |   |
| Leave AccruelDate                                                                                                    |                            | Accrual Date should be set t |                |             |      |   |
| Leave Group                                                                                                    | ,                          |                              | nt commences ( |             |      |   |
| Facilitated Leave Account                                                                                                    | Active                     | *                            |                |             |      |   |
|                                                                                                    |                            |                              |                |             |      |   |
|                                                                                                    | Leave Type                 | Days                         | Num Roll       | Nas Balance |      |   |
| 1                                                                                                    | Annual                     |                              | 13             | 24          | -    |   |
|                                                                                                    | Carual                     |                              | 0 0            |             |      |   |
|                                                                                                    | Comparationate             |                              | D (            |             |      |   |
|                                                                                                    | In Lieu                    |                              | D (            |             |      |   |
|                                                                                                    | Sick Leave<br>School Leave | 1                            |                |             |      |   |
|                                                                                                    | Unpaid Leave               |                              |                |             |      |   |
|                                                                                                    | Sugara States              |                              |                |             |      |   |
|                                                                                                    |                            |                              |                |             |      |   |
|                                                                                                    |                            |                              |                |             |      |   |
|                                                                                                    |                            |                              |                |             |      |   |
|                                                                                                    |                            |                              |                |             |      |   |
| and a second second sec | ere sold ins Ed Del        |                              |                |             | -    |   |
| 1 ( <u>1</u>                                                                                                    | DATESTING TO TO T          |                              |                |             |      |   |
|                                                                                                    |                            |                              |                |             |      |   |
|                                                                                                    |                            |                              |                |             |      |   |

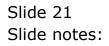

| Multiple IES Client(Q) v8.26 : My IES                                                                            |                           |                                 |                |             |       |         |
|----------------------------------------------------------------------------------------------------|---------------------------|---------------------------------|----------------|-------------|-------|---------|
| Help Lookup Back 1 Field Restart Line Edit Mini Menu Subnit Fie                                                  | NO QUE                    |                                 |                |             |       |         |
| () Q.                                                                                                    | v 0                       | (( )) IT                        | _              |             | - (1) | (2) (X) |
|                                                                                                    |                           |                                 |                |             |       |         |
|                                                                                                    |                           |                                 |                |             |       |         |
|                                                                                                    |                           |                                 |                |             |       |         |
|                                                                                                    | Personnel:                | Leave Param                     | neters         |             |       |         |
| and the second second second second second second second second second second second second second second second |                           |                                 |                |             |       |         |
|                                                                                                    |                           |                                 |                |             | Save  |         |
|                                                                                                    |                           |                                 |                |             | 2.MM  |         |
|                                                                                                    |                           |                                 |                |             |       |         |
|                                                                                                    |                           |                                 |                |             |       |         |
|                                                                                                    |                           |                                 |                |             |       |         |
|                                                                                                    |                           |                                 |                |             |       |         |
| Employee Code                                                                                                    |                           |                                 |                |             |       |         |
|                                                                                                    | Wilson Laura              |                                 |                |             |       |         |
| Leave Accruei Date                                                                                               |                           | Accrual Date should be set t    |                |             |       |         |
| Facilitateri Leave Accrual                                                                                       |                           | <ul> <li>Contraction</li> </ul> | nt commences I |             |       |         |
|                                                                                                    | ALCON.                    | -                               |                |             |       |         |
|                                                                                                    |                           |                                 |                |             |       |         |
|                                                                                                    | Leave Type                | Days                            | Num Roll       | Nas Balance | -     |         |
|                                                                                                    | Annual                    |                                 | 12             | 24          |       |         |
|                                                                                                    | Carual                    |                                 |                | a a         |       |         |
|                                                                                                    | Comparationate<br>In Lieu |                                 | D 0            | 1 a         |       |         |
|                                                                                                    | Sick Leave                | 1                               |                |             |       |         |
|                                                                                                    | School Leave              |                                 | D (            | a a         |       |         |
| 7                                                                                                    | Unpaid Leave              |                                 | D (            | D 0         |       |         |
|                                                                                                    |                           |                                 |                |             |       |         |
|                                                                                                    |                           |                                 |                |             |       |         |
|                                                                                                    |                           |                                 |                |             |       |         |
|                                                                                                    |                           |                                 |                |             |       |         |
| Sec                                                                                                    |                           |                                 |                |             | -     |         |
| E                                                                                                    | Pre 5,44 Ins Ed Dal       |                                 |                |             |       |         |
|                                                                                                    |                           |                                 |                |             |       |         |
|                                                                                                    |                           |                                 |                |             |       |         |

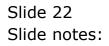

| utes Client(Q) v8.26 : My IES<br>Help: Lookup: Back i Field: Restart Line Edit: MiniMenu: Subnit: Fie | Nd Quit              |                                 |             |             |   |       |
|----------------------------------------------------------------------------------------------------|----------------------|---------------------------------|-------------|-------------|---|-------|
| ə 0 Q                                                                                                 | v 0                  |                                 |             |             | - | 6 V 8 |
|                                                                                                    |                      |                                 |             |             |   |       |
|                                                                                                    | Personnel:           | Leave Parame                    | eters       |             |   |       |
|                                                                                                    |                      |                                 |             |             |   |       |
|                                                                                                    |                      |                                 |             |             |   |       |
|                                                                                                    |                      |                                 |             |             | 8 | 22    |
|                                                                                                    |                      |                                 |             |             |   |       |
|                                                                                                    |                      |                                 |             |             |   |       |
|                                                                                                    |                      |                                 |             |             |   |       |
|                                                                                                    |                      |                                 |             |             |   |       |
| Employee Code                                                                                         |                      |                                 |             |             |   |       |
|                                                                                                    | Wilson Laura         |                                 |             |             |   |       |
| Leave Accrual Date                                                                                    | 01/04/2010           | Accrual Date should be set to t | year AFTER  |             |   |       |
| Leave Oroup                                                                                           | 6                    | employment                      | commences ( |             |   |       |
| Facilitated Leave Accrual                                                                             | Active               | *                               |             |             |   |       |
|                                                                                                    |                      |                                 |             |             |   |       |
|                                                                                                    |                      |                                 |             | Nas Balance |   |       |
|                                                                                                    | Leave Type<br>Annual | Days 1<br>12                    | San Roll    | Num Dalance | - |       |
|                                                                                                    | Carual               | D                               | 120         |             |   |       |
|                                                                                                    | Compagnionate        | D                               | a           |             |   |       |
| 4                                                                                                    | In Lieu              | D                               | a           | a           |   |       |
| 5                                                                                                    |                      | 10                              | a           |             |   |       |
|                                                                                                    | School Leave         | D                               | a           |             |   |       |
| ,                                                                                                    | Unpaid Leave         | D                               | a           | a           |   |       |
|                                                                                                    |                      |                                 |             |             |   |       |
|                                                                                                    |                      |                                 |             |             |   |       |
|                                                                                                    |                      |                                 |             |             |   |       |
|                                                                                                    |                      |                                 |             |             |   |       |
| se                                                                                                    |                      |                                 | _           |             | - |       |
| E                                                                                                    | Pre 5,33 Ins Ed Dal  |                                 |             |             |   |       |
|                                                                                                    |                      |                                 |             |             |   |       |
|                                                                                                    |                      |                                 |             |             |   |       |

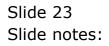

| ₩ IES Client(Q) v8.26 : Ny IES                                                                                   |                           |                                 |                 |             |        |                                  |
|----------------------------------------------------------------------------------------------------|---------------------------|---------------------------------|-----------------|-------------|--------|----------------------------------|
| Help Lookup Back1 Field Restart Line Edit Mini Menu Subnit Fi                                                    | NO QUE                    |                                 |                 |             |        |                                  |
| () Q.                                                                                                    | • • •                     | « » it                          | _               |             |        | <ul> <li>×</li> <li>×</li> </ul> |
|                                                                                                    |                           |                                 |                 |             |        |                                  |
|                                                                                                    |                           |                                 |                 |             |        |                                  |
|                                                                                                    | -                         |                                 |                 |             |        |                                  |
|                                                                                                    | Personnel:                | Leave Paran                     | neters          |             |        |                                  |
| and the second second second second second second second second second second second second second second second |                           |                                 |                 |             |        |                                  |
|                                                                                                    |                           |                                 |                 |             | Save   |                                  |
|                                                                                                    |                           |                                 |                 |             | D.M.M. |                                  |
|                                                                                                    |                           |                                 |                 |             |        |                                  |
|                                                                                                    |                           |                                 |                 |             |        |                                  |
|                                                                                                    |                           |                                 |                 |             |        |                                  |
|                                                                                                    |                           |                                 |                 |             |        |                                  |
| Employee Code                                                                                                    |                           |                                 |                 |             |        |                                  |
|                                                                                                    | Wilson Laura              |                                 |                 |             |        |                                  |
| Leave Accrual Date                                                                                               |                           | Accrual Date should be set      |                 |             |        |                                  |
| Leave Group<br>Facilisted Leave Accrual                                                                          |                           | <ul> <li>Contraction</li> </ul> | ent commences ( |             |        |                                  |
| Providen Leave Accrum                                                                                            | ACCIVE                    | -                               |                 |             |        |                                  |
|                                                                                                    |                           |                                 |                 |             |        |                                  |
|                                                                                                    | Leave Type                | Days                            | Nur Roll        | Bas Balance |        |                                  |
|                                                                                                    | Annual                    | 12                              |                 | Ter cal     |        |                                  |
|                                                                                                    | Carual                    |                                 | D (             |             |        |                                  |
|                                                                                                    | Comparationate<br>In Lieu |                                 | D 0             |             |        |                                  |
|                                                                                                    | Sick Leave                |                                 | .D 0            |             |        |                                  |
|                                                                                                    | School Leave              |                                 | D 0             |             |        |                                  |
| 7                                                                                                    | Unpaid Leave              |                                 | D (             | 1 a         |        |                                  |
|                                                                                                    |                           |                                 |                 |             |        |                                  |
|                                                                                                    |                           |                                 |                 |             |        |                                  |
|                                                                                                    |                           |                                 |                 |             |        |                                  |
|                                                                                                    |                           |                                 |                 |             |        |                                  |
| Sec                                                                                                    |                           |                                 |                 |             | -      |                                  |
| 6 <u>900</u>                                                                                                    | Bre 5dd ins Ed Dei        |                                 |                 |             |        |                                  |
|                                                                                                    |                           |                                 |                 |             |        |                                  |
|                                                                                                    |                           |                                 |                 |             |        |                                  |

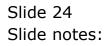

| Z IES Client(Q) v8.26 : Ny IES                                |                            |                            |                 |             |      | _ 0 🛛                            |
|---------------------------------------------------------------|----------------------------|----------------------------|-----------------|-------------|------|----------------------------------|
| Help Lookup Back1 Field Restart Line Edit Mini Menu Subnit Fi | NG QUIE                    |                            |                 |             |      |                                  |
| - t () Q.                                                     | v 0                        | (( )) it                   | _               |             | - 6  | <ul> <li>×</li> <li>×</li> </ul> |
|                                                               |                            |                            |                 |             |      |                                  |
|                                                               |                            |                            |                 |             |      |                                  |
|                                                               |                            |                            |                 |             |      |                                  |
|                                                               | Personnel:                 | Leave Paran                | neters          |             |      |                                  |
|                                                               |                            |                            |                 |             |      |                                  |
|                                                               |                            |                            |                 |             | Save |                                  |
|                                                               |                            |                            |                 |             |      |                                  |
|                                                               |                            |                            |                 |             |      |                                  |
|                                                               |                            |                            |                 |             |      |                                  |
|                                                               |                            |                            |                 |             |      |                                  |
| Employee Code                                                 |                            |                            |                 |             |      |                                  |
|                                                               | Vilson Laura               |                            |                 |             |      |                                  |
| Leave Accrual Date                                            |                            | Accrual Date should be set | to 1 year AFTER |             |      |                                  |
| Leave Group                                                   |                            |                            | ent commences ( |             |      |                                  |
| Facilitate/Leave Account                                      | Active                     | *                          |                 |             |      |                                  |
|                                                               |                            |                            |                 |             |      |                                  |
|                                                               |                            |                            |                 |             | -    |                                  |
|                                                               | Leave Type<br>Annual       | Days<br>13                 | Nux Roll<br>12  | Nam Balance | -    |                                  |
|                                                               | Carual                     | 1                          | D 0             |             | -    |                                  |
|                                                               | Companyionate              |                            | D 0             |             |      |                                  |
|                                                               | In Lieu                    |                            | D 0             |             |      |                                  |
| 3                                                             | Sick Leave<br>School Leave | 1                          | D 0             |             |      |                                  |
|                                                               | Unpaid Leave               |                            | D 0             |             |      |                                  |
|                                                               |                            |                            | -               |             |      |                                  |
|                                                               |                            |                            |                 |             |      |                                  |
|                                                               |                            |                            |                 |             |      |                                  |
|                                                               |                            |                            |                 |             |      |                                  |
| Sec                                                           |                            |                            |                 |             | -    |                                  |
| 1 (gen                                                        | Pre 5dd Ins Et Del         |                            |                 |             |      |                                  |
|                                                               |                            |                            |                 |             |      |                                  |
|                                                               |                            |                            |                 |             |      |                                  |

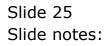

| 🖉 IES Client(Q) v8.26 : Ny IES                                  |                           |                     |               |           |             |   |      | - |     |
|-----------------------------------------------------------------|---------------------------|---------------------|---------------|-----------|-------------|---|------|---|-----|
| Help Lookup Back I Field Restart Line Edit Mini Menu Subnit Fie | Nd Quit                   |                     |               |           |             |   |      |   |     |
| 0 Q.                                                            | v 0                       | « »                 |               |           |             | - | 6    | ~ | (X) |
|                                                                 |                           |                     |               |           |             |   |      |   | _   |
|                                                                 |                           |                     |               |           |             |   |      |   |     |
|                                                                 | Personnel:                | Leave Ba            | romot         | 0.00      |             |   |      |   |     |
|                                                                 | Personnel:                | Leave Pa            | ramet         | ers       |             |   |      |   |     |
|                                                                 |                           |                     |               |           |             |   |      |   |     |
|                                                                 |                           |                     |               |           |             |   | Save |   |     |
|                                                                 |                           |                     |               |           |             |   |      |   |     |
|                                                                 |                           |                     |               |           |             |   |      |   |     |
|                                                                 |                           |                     |               |           |             |   |      |   |     |
|                                                                 |                           |                     |               |           |             |   |      |   |     |
| Employue Code                                                   |                           |                     |               |           |             |   |      |   |     |
|                                                                 | Silsea Laura              |                     |               |           |             |   |      |   |     |
| Leave Accrual Date                                              |                           | Accrual Date should | be set to 1 y | W AFTER   |             |   |      |   |     |
| Leave Group                                                     | 6                         |                     | nployment.co  | mmences ( |             |   |      |   |     |
| Facilitated Leave Account                                       | Active                    | *                   |               |           |             |   |      |   |     |
|                                                                 |                           |                     |               |           |             |   |      |   |     |
|                                                                 | Leave Type                | Di                  | yr Na         | z Roll    | Nas Balance |   | 1    |   |     |
| 1                                                               | Annual                    |                     | 12            | 12        | 24          |   | 1    |   |     |
|                                                                 | Carual                    |                     | D             | a         |             | 1 |      |   |     |
|                                                                 | Comparationate<br>In Lieu |                     | D             | a         |             | 1 |      |   |     |
| ;                                                               |                           |                     | 10            | a         | 10          |   |      |   |     |
| 6                                                               | School Leave              |                     | D             | a         |             | 1 |      |   |     |
| 7                                                               | Unpaid Leave              |                     | D             | a         |             | 1 |      |   |     |
|                                                                 |                           |                     |               |           |             |   |      |   |     |
|                                                                 |                           |                     |               |           |             |   |      |   |     |
|                                                                 |                           |                     |               |           |             |   |      |   |     |
|                                                                 |                           |                     |               |           |             |   |      |   |     |
| 56                                                              |                           |                     |               |           |             | - | ·    |   |     |
| E 201                                                           | Pre 5dd ins Ed Dei        |                     |               |           |             |   |      |   |     |
|                                                                 |                           |                     |               |           |             |   |      |   |     |

Slide notes: And we have also a maximum balance that may be applied, and which is checked when Leave Accrual is performed.

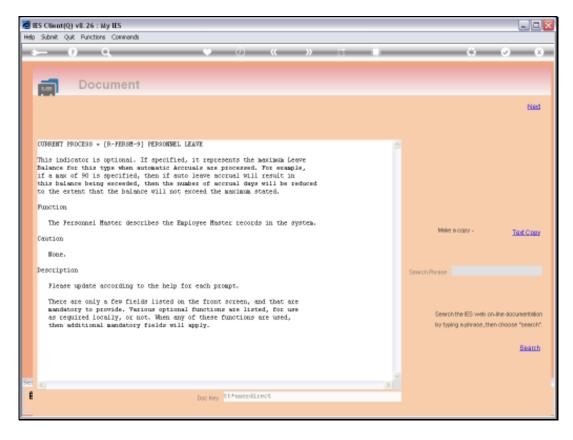

Slide notes: This is the explanation of how it works.

| 圏 IES Client(Q) vほ.26: My IES<br>Help Lookup Back.1 Field Restart Line Edit MiniMenu Subnit Fie | м са                     |                            |                 |             |      |                                  |
|-------------------------------------------------------------------------------------------------|--------------------------|----------------------------|-----------------|-------------|------|----------------------------------|
|                                                                                                 |                          | « » 81                     |                 |             |      | <ul> <li>×</li> <li>×</li> </ul> |
|                                                                                                 |                          | w //                       |                 |             |      |                                  |
|                                                                                                 |                          |                            |                 |             |      |                                  |
|                                                                                                 |                          |                            |                 |             |      |                                  |
|                                                                                                 | Personnel:               | Leave Paran                | neters          |             |      |                                  |
|                                                                                                 |                          |                            |                 |             |      |                                  |
|                                                                                                 |                          |                            |                 |             |      |                                  |
|                                                                                                 |                          |                            |                 |             | Save |                                  |
|                                                                                                 |                          |                            |                 |             |      |                                  |
|                                                                                                 |                          |                            |                 |             |      |                                  |
|                                                                                                 |                          |                            |                 |             |      |                                  |
|                                                                                                 |                          |                            |                 |             |      |                                  |
| Employee Code                                                                                   |                          |                            |                 |             |      |                                  |
| Full Name                                                                                       | Wilson Laura             |                            |                 |             |      |                                  |
| Leave Accrual Date                                                                              |                          | Accrual Date should be set |                 |             |      |                                  |
| Leave Group                                                                                     |                          |                            | ent commences ( |             |      |                                  |
| Facilitated Leave Account                                                                       | Active                   | <u>*</u>                   |                 |             |      |                                  |
|                                                                                                 |                          |                            |                 |             |      |                                  |
|                                                                                                 | Leave Type               | Days                       | Num Roll        | Ras Balance |      |                                  |
|                                                                                                 | Annual                   | 13                         |                 |             |      |                                  |
|                                                                                                 | Carual                   |                            |                 | a a         |      |                                  |
|                                                                                                 | Comparaionate<br>In Lieu |                            | D 0             | 0 0<br>1 0  |      |                                  |
| -                                                                                               |                          |                            |                 |             |      |                                  |
|                                                                                                 | School Leave             |                            |                 | 1 0         |      |                                  |
| 7                                                                                               | Unpaid Leave             |                            | D (             | a a         |      |                                  |
|                                                                                                 |                          |                            |                 |             |      |                                  |
|                                                                                                 |                          |                            |                 |             |      |                                  |
|                                                                                                 |                          |                            |                 |             |      |                                  |
|                                                                                                 |                          |                            |                 |             |      |                                  |
| Sec                                                                                             |                          |                            |                 |             | -    |                                  |
| E yes                                                                                           | Bre 5,00 ins Ed Dai      |                            |                 |             |      |                                  |
|                                                                                                 |                          |                            |                 |             |      |                                  |
|                                                                                                 |                          |                            |                 |             |      |                                  |

Slide 28 Slide notes:

| 圏 IES Client(Q) vほ.26: My IES<br>Help Lookup Back.1 Field Restart Line Edit MiniMenu Subnit Fie | м са                     |                            |                 |             |      |                                  |
|-------------------------------------------------------------------------------------------------|--------------------------|----------------------------|-----------------|-------------|------|----------------------------------|
|                                                                                                 |                          | « » 81                     |                 |             |      | <ul> <li>×</li> <li>×</li> </ul> |
|                                                                                                 |                          | w //                       |                 |             |      |                                  |
|                                                                                                 |                          |                            |                 |             |      |                                  |
|                                                                                                 |                          |                            |                 |             |      |                                  |
|                                                                                                 | Personnel:               | Leave Paran                | neters          |             |      |                                  |
|                                                                                                 |                          |                            |                 |             |      |                                  |
|                                                                                                 |                          |                            |                 |             |      |                                  |
|                                                                                                 |                          |                            |                 |             | Save |                                  |
|                                                                                                 |                          |                            |                 |             |      |                                  |
|                                                                                                 |                          |                            |                 |             |      |                                  |
|                                                                                                 |                          |                            |                 |             |      |                                  |
|                                                                                                 |                          |                            |                 |             |      |                                  |
| Employee Code                                                                                   |                          |                            |                 |             |      |                                  |
| Full Name                                                                                       | Wilson Laura             |                            |                 |             |      |                                  |
| Leave Accrual Date                                                                              |                          | Accrual Date should be set |                 |             |      |                                  |
| Leave Group                                                                                     |                          |                            | ent commences ( |             |      |                                  |
| Facilitated Leave Account                                                                       | Active                   | <u>*</u>                   |                 |             |      |                                  |
|                                                                                                 |                          |                            |                 |             |      |                                  |
|                                                                                                 | Leave Type               | Days                       | Num Roll        | Ras Balance |      |                                  |
|                                                                                                 | Annual                   | 13                         |                 |             |      |                                  |
|                                                                                                 | Carual                   |                            |                 | a a         |      |                                  |
|                                                                                                 | Comparaionate<br>In Lieu |                            | D 0             | 0 0<br>1 0  |      |                                  |
| -                                                                                               |                          |                            |                 |             |      |                                  |
|                                                                                                 | School Leave             |                            |                 | 1 0         |      |                                  |
| 7                                                                                               | Unpaid Leave             |                            | D (             | a a         |      |                                  |
|                                                                                                 |                          |                            |                 |             |      |                                  |
|                                                                                                 |                          |                            |                 |             |      |                                  |
|                                                                                                 |                          |                            |                 |             |      |                                  |
|                                                                                                 |                          |                            |                 |             |      |                                  |
| Sec                                                                                             |                          |                            |                 |             | -    |                                  |
| E yes                                                                                           | Bre 5,00 ins Ed Dai      |                            |                 |             |      |                                  |
|                                                                                                 |                          |                            |                 |             |      |                                  |
|                                                                                                 |                          |                            |                 |             |      |                                  |

Slide 29 Slide notes:

| ☑ IES Client(Q) v8.26 : Ny IES<br>Help Lookup Back1Field Restart Line Edit MiniMenu Subnit Fie | M Ga                                                                                                    |                      |                    |         |             |   |      | _ 0 🛛    |
|------------------------------------------------------------------------------------------------|----------------------------------------------------------------------------------------------------|----------------------|--------------------|---------|-------------|---|------|----------|
|                                                                                                | e de la companya de la companya de l | <i>// </i>           |                    |         |             | _ |      | (2) (X)  |
|                                                                                                |                                                                                                    | « <i>"</i>           |                    |         |             |   |      | <u> </u> |
|                                                                                                |                                                                                                    |                      |                    |         |             |   |      |          |
|                                                                                                |                                                                                                    |                      |                    |         |             |   |      |          |
|                                                                                                | Personnel:                                                                                                    | Leave F              | aramet             | ers     |             |   |      |          |
|                                                                                                |                                                                                                    |                      |                    |         |             |   |      |          |
|                                                                                                |                                                                                                    |                      |                    |         |             |   |      |          |
|                                                                                                |                                                                                                    |                      |                    |         |             |   | Save |          |
|                                                                                                |                                                                                                    |                      |                    |         |             |   |      |          |
|                                                                                                |                                                                                                    |                      |                    |         |             |   |      |          |
|                                                                                                |                                                                                                    |                      |                    |         |             |   |      |          |
| Employee Code                                                                                  |                                                                                                    |                      |                    |         |             |   |      |          |
|                                                                                                | Vilsea Laura                                                                                                    |                      |                    |         |             |   |      |          |
| Full Name<br>Leave Accrual Date                                                                |                                                                                                    | decreased Parks also | uid be set to 1 ye |         |             |   |      |          |
| Leave Group                                                                                    | 6                                                                                                    | Accreation bala and  | envioyment.con     |         |             |   |      |          |
| Facilitate/Leave Accrual                                                                       |                                                                                                    | *                    | ordeolenese con    |         |             |   |      |          |
|                                                                                                |                                                                                                    |                      |                    |         |             |   |      |          |
|                                                                                                |                                                                                                    |                      |                    |         |             |   |      |          |
|                                                                                                | Leave Type                                                                                                    |                      | Days Bas<br>12     | Roll 12 | Nas Balance | - | 4    |          |
| 1                                                                                              | Annual<br>Carual                                                                                                    |                      | 12                 | 0       | 24          |   |      |          |
|                                                                                                | Comparationate                                                                                                    |                      | D                  | a       | 0           |   |      |          |
| 4                                                                                              | In Lisu                                                                                                    |                      | D                  | a       | 0           | _ |      |          |
| 5                                                                                              |                                                                                                    |                      | 10                 | a       | 10          | _ |      |          |
| 6                                                                                              | School Leave<br>Unpaid Leave                                                                                                    |                      | D                  | a       | 0           |   |      |          |
|                                                                                                | Comparts Delaye                                                                                                    |                      | 2                  |         |             |   |      |          |
|                                                                                                |                                                                                                    |                      |                    |         |             |   |      |          |
|                                                                                                |                                                                                                    |                      |                    |         |             |   |      |          |
|                                                                                                |                                                                                                    |                      |                    |         |             |   |      |          |
| Sec                                                                                            |                                                                                                    |                      |                    |         |             |   |      |          |
| 50<br>E 2011                                                                                   | Bre 5dd Ins Ed Dei                                                                                                    |                      |                    |         |             |   | -    |          |
|                                                                                                |                                                                                                    |                      |                    |         |             |   |      |          |
|                                                                                                |                                                                                                    |                      |                    |         |             |   |      |          |

Slide notes: As we can see in this example, the Annual and Sick Leave are the only ones for which the Employee automatically qualifies in any year, and the Sick Leave is never rolled over to another year according to these settings.

| 圏 IES Client(Q) v8.26:My IES          |                                                                                                    |                            |                 |             |      | _ 0 🛛                 |
|---------------------------------------|----------------------------------------------------------------------------------------------------|----------------------------|-----------------|-------------|------|-----------------------|
| Help Subnik Quit Functions Commands   |                                                                                                    |                            |                 |             |      |                       |
| () Q.                                 | v 0                                                                                                    | « » it                     | _               |             | - 6  | <ul> <li>×</li> </ul> |
|                                       |                                                                                                    |                            |                 |             |      |                       |
|                                       |                                                                                                    |                            |                 |             |      |                       |
|                                       | Personnel:                                                                                                    | Leave Paran                | neters          |             |      |                       |
|                                       |                                                                                                    |                            |                 |             |      |                       |
|                                       |                                                                                                    |                            |                 |             | Save |                       |
|                                       |                                                                                                    |                            |                 |             |      |                       |
|                                       |                                                                                                    |                            |                 |             |      |                       |
|                                       |                                                                                                    |                            |                 |             |      |                       |
|                                       |                                                                                                    |                            |                 |             |      |                       |
| Employee Code                         |                                                                                                    |                            |                 |             |      |                       |
|                                       | filson Leura                                                                                                    |                            |                 |             |      |                       |
| Leave Accrual Date                    | 01/04/2010                                                                                                    | Accrual Date should be set | to 1 year AFTER | ,           |      |                       |
| Leave Group                           |                                                                                                    |                            | ent commences   |             |      |                       |
| Facilitated Leave Account             | Active                                                                                                    | *                          |                 |             |      |                       |
|                                       |                                                                                                    |                            |                 |             |      |                       |
|                                       | Leave Type                                                                                                    | Days                       | Ber Doll        | Ras Balance |      |                       |
|                                       | Annual                                                                                                    |                            | 12 1            |             | -    |                       |
|                                       | Carual                                                                                                    |                            |                 | a a         |      |                       |
| 3                                     | Compartionate                                                                                                    |                            | D (             | a a         |      |                       |
|                                       | In Lieu                                                                                                    |                            |                 | a a         |      |                       |
| 5                                     |                                                                                                    |                            |                 | 0 10        |      |                       |
|                                       | School Leave<br>Unpaid Leave                                                                                                    |                            |                 | a a         |      |                       |
| · · · · · · · · · · · · · · · · · · · | See the second second s |                            |                 | - 4         |      |                       |
|                                       |                                                                                                    |                            |                 |             |      |                       |
|                                       |                                                                                                    |                            |                 |             |      |                       |
|                                       |                                                                                                    |                            |                 |             |      |                       |
| 57                                    |                                                                                                    |                            |                 |             | -    |                       |
| e                                     | e sad ins Ed Dal                                                                                                    |                            |                 |             |      |                       |
|                                       |                                                                                                    |                            |                 |             |      |                       |
|                                       |                                                                                                    |                            |                 |             |      |                       |

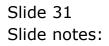

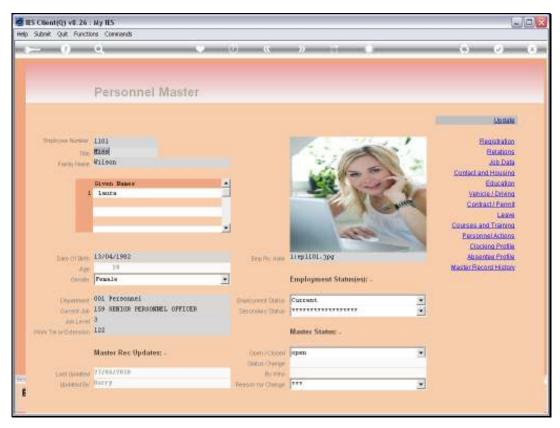

Slide 32 Slide notes:

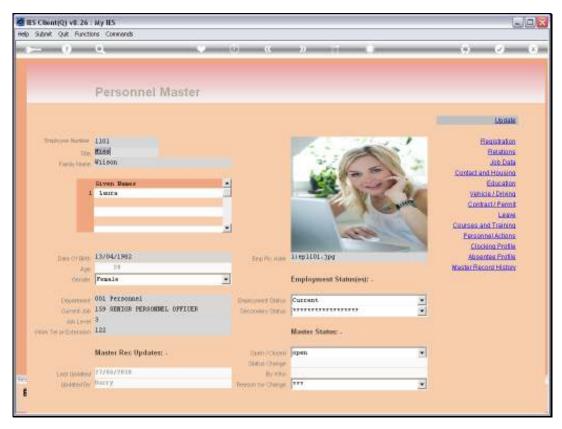

Slide 33 Slide notes:

|                              | (A)                                                       | 9 (9 Q                        | -» (-                                      |    | () ()                                                                                |  |
|------------------------------|-----------------------------------------------------------|-------------------------------|--------------------------------------------|----|--------------------------------------------------------------------------------------|--|
|                              | Selection Dialog                                          |                               |                                            |    | ×                                                                                    |  |
|                              | Perstant                                                  |                               |                                            |    |                                                                                      |  |
| freedy line o                | Hiss                                                      |                               | Lauren Sarka<br>Lauren Histor<br>Guet      |    | yEnquay                                                                              |  |
| Tare Criter<br>Age<br>Genute | 13/04/1982<br>10<br>Female                                | Fearbic same                  | Liep LlOL, 3pg<br>Employment Status(es): - | Ma | L'Itanina<br>U.Schans<br>Classina Profile<br>Assentes Profile<br>caer Record History |  |
| Decertain of                 | 001 Personnel<br>159 SENIOR PERSONNEL OPPICEP<br>3<br>123 | Disevent Onto<br>Secons Situa | Current<br>Moster Stature -                |    |                                                                                      |  |
| data Lawa                    |                                                           |                               | C.                                         |    |                                                                                      |  |
| dan Lawa<br>Kata Seberahan   | Master Rec Updates: -                                     | Com PCicon<br>Sister Overge   | apen                                       |    |                                                                                      |  |

Slide notes: Next, we look at the Leave Enquiry.

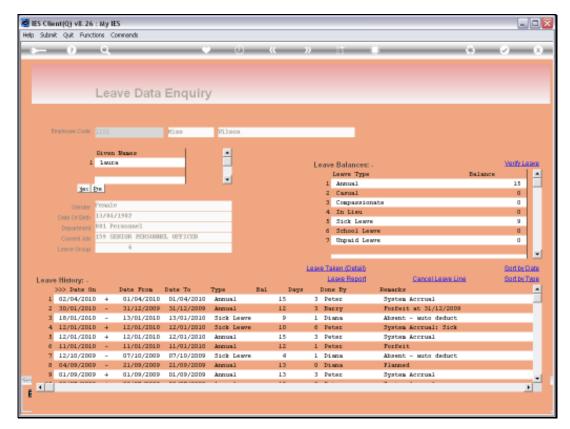

Slide 35 Slide notes:

| Subnik | Quit Fund           | tions (      | Commands              |                       |                    |     |     |                         |                                         |            |
|--------|---------------------|--------------|-----------------------|-----------------------|--------------------|-----|-----|-------------------------|-----------------------------------------|------------|
|        | 9                   | 9            |                       |                       | 0                  |     | »   | - 17                    | • •                                     | ۰          |
|        |                     | Lea          | ave Data              | Enquiry               | /                  |     |     |                         |                                         |            |
|        | nployee Code        |              |                       | tiss                  | Vilson             |     |     |                         |                                         |            |
|        | 1                   | Given<br>1wo | n Namez               |                       | -                  |     | b   | eave Balance            | €.                                      | Verify Lea |
|        |                     | _            |                       |                       |                    |     |     | Leave Typ               | ps Bala                                 |            |
|        | iges:               | Dre          |                       |                       | -                  |     |     | 1 Annual                |                                         | 15         |
|        |                     |              |                       |                       |                    |     |     | 2 Carual<br>3 Company   |                                         | a          |
|        | Gender              | Fenal        | ie.                   |                       |                    |     |     | 3 Compared<br>4 In Linu |                                         | a          |
|        | Date Of Birth       |              | 1/1982                |                       |                    |     |     | 5 Sick Lee              |                                         | 9          |
|        | Department          |              | ersonnell.            |                       |                    |     |     | 6 School I              |                                         | 0          |
|        | Current Job         | 159 S        | ENIOR PERSONN         | EL OFFICER            |                    |     |     | 7 Unpaid 1              | Leave                                   | a          |
|        | Leeve Group         |              | 6                     |                       |                    |     |     |                         |                                         |            |
|        |                     |              |                       |                       |                    |     | Les | n Taken Østell          |                                         | Sort by Da |
|        | History: -          |              |                       |                       |                    |     |     | Leave Repor             |                                         | Sort by Ty |
|        | >>> Date 0          |              | Date Fron             | Date To               | Тура               | Bai | -   | Done By                 | Remarks                                 |            |
|        | 02/04/201 30/01/201 |              | 01/04/2010 31/12/2009 | 01/04/2010 31/12/2009 | Arrival<br>Arrival |     |     | Deter                   | System Accrual<br>Forfeit at 31/12/2009 |            |
|        | 18/01/201           |              | 13/01/2010            |                       | Sick Laws          |     | -   | Dista                   | Absent - suts deduct                    |            |
|        | 12/01/201           |              | 12/01/2010            | - 1 - 1               | Sick Laws          | -   |     | Peter                   | System Accrual: Sick                    |            |
|        | 12/01/201           |              | 12/01/2010            | 12/01/2010            | Arrus1             |     |     | Peter                   | System Accrual                          |            |
|        | 11/01/201           |              | 11/01/2010            | 11/01/2010            | Annual             |     |     | Peter                   | Forfeit                                 |            |
|        | 12/10/200           |              | 07/10/2009            | 07/10/2009            | Sick Lewy          |     | 4 1 | Disna                   | Absent - auto deduct                    |            |
|        | 04/09/200           |              | 21/09/2009            |                       | Annual             |     | 3 0 | Diana                   | Flanned                                 |            |
| 9      | 01/09/200           | 9 +          | 01/09/2009            | 01/09/2009            | Annual             | 1   | 3 3 | Peter                   | System Accrual                          |            |
| 4      |                     |              |                       |                       |                    |     |     |                         |                                         |            |
|        |                     |              |                       |                       |                    |     |     |                         |                                         | -          |

Slide notes: The current balances for all Leave Types are shown in a separate table, and can be verified again if we require a double check on that.

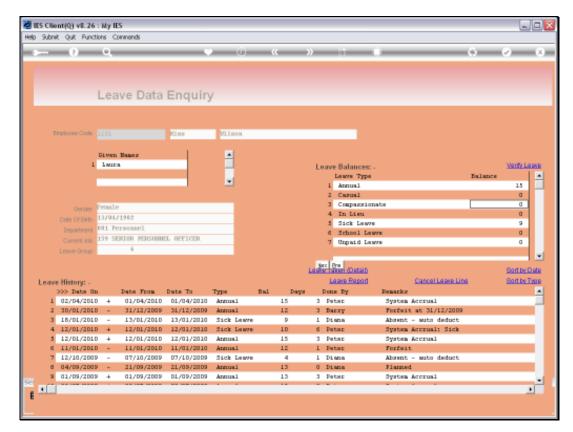

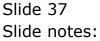

| - 9                          |         |                 |            | 0            |                 | <u>»</u>   |                       |                      | - 0     | <ul> <li>Image: A start of the start of the start of</li></ul> |    |
|------------------------------|---------|-----------------|------------|--------------|-----------------|------------|-----------------------|----------------------|---------|----------------------------------------------------------------------------------------------------|----|
|                              | Le      | ave Data        | Enquiry    | /            |                 |            |                       |                      |         |                                                                                                    |    |
| Employee Cod                 | - 110   |                 | tiss       | Wilson.      |                 |            |                       |                      |         |                                                                                                    |    |
|                              |         |                 |            |              |                 |            |                       |                      |         |                                                                                                    |    |
|                              | _       | en Namez        |            | -            |                 |            |                       |                      |         |                                                                                                    |    |
|                              | 1 10    | ura             |            | _            |                 | Le         | ave Balances          |                      |         | Varily La                                                                                                    | 11 |
|                              |         |                 |            | -            |                 |            | Leave Typ<br>1 Annual | •                    | Balance | 15                                                                                                    |    |
|                              |         |                 |            |              |                 |            | 2 Carual              |                      |         | 13                                                                                                    |    |
|                              |         |                 |            |              |                 |            | T Company             | oreator              |         | a                                                                                                    |    |
| Gende                        | er Fern | 110             |            | IES Client   |                 |            | ×                     |                      |         | a                                                                                                    |    |
| Date Of Bir                  | 13/1    | 9471982         |            |              |                 |            |                       |                      |         | 9                                                                                                    |    |
| Departme                     | 1011    | Fersonnel.      |            | Leave Salano | e re-calculated | and confin | wed as displayed.     | 8778                 |         | a                                                                                                    |    |
|                              |         | SENDOR. PERSONN | SL OPPICER |              | 0               |            |                       | 8778                 |         | a                                                                                                    |    |
| Leave Grou                   | ()      |                 |            |              |                 |            |                       |                      |         |                                                                                                    |    |
|                              |         |                 |            |              |                 | Law        | e Taken Øeteib        |                      |         | Sort by D                                                                                                    | 0. |
| Laure Minteres               |         |                 |            |              |                 | Local Sec. | Leave Report          |                      | ina     | Bort by 1                                                                                                    |    |
| Leave History: -<br>>>> Date |         | Date From       | Date To    | Туре         | Dal I           | angar 1    | Done By               | Renarks              |         | 2200.001.0                                                                                                    | -  |
| 1 02/04/20                   |         |                 | 01/04/2010 | Annual       | 15              | -          | Peter                 | System Accrual       |         |                                                                                                    |    |
| 2 30/01/20                   |         |                 | 31/12/2009 | Annual       | 12              |            | Barry                 | Forfeit at 31/12/200 | 9       |                                                                                                    |    |
| 3 18/01/20                   |         | 13/01/2010      |            | Sick Leave   | 9               |            | Diana                 | Absent - auto deduct |         |                                                                                                    |    |
| 4 12/01/20                   | 01D -4  | 12/01/2010      | 12/01/2010 | Sick Leave   | 10              | 6          | Peter                 | System Accrual: Sick |         |                                                                                                    |    |
| 5 12/01/20                   | 01D -4  | 12/01/2010      | 12/01/2010 | Annual       | 15              | 3          | Peter                 | System Accrual       |         |                                                                                                    |    |
| 6 11/01/20                   | 01D -   | 11/01/2010      | 11/01/2010 | Annual       | 12              | 1          | Peter                 | Forfeit              |         |                                                                                                    |    |
| 7 12/10/20                   |         |                 | 07/10/2009 | Sick Leave   | 4               | -          | Diana                 | Absent - auto deduct |         |                                                                                                    |    |
| 8 04/09/20                   |         |                 |            | Annual       | 13              |            | Diana                 | Flanned              |         |                                                                                                    |    |
| 9 01/09/20                   | x 90x   | 01/09/2009      | 01/09/2009 | Arrus1       | 13              |            | Peter                 | System Accrual       |         |                                                                                                    |    |

Slide 38 Slide notes:

|          | ent(Q) v8.26<br>R. Quit Fund |               |                |                |            |    |                      |                           |         |                              |
|----------|------------------------------|---------------|----------------|----------------|------------|----|----------------------|---------------------------|---------|------------------------------|
| <b>.</b> | 9                            | ٩             |                | -              | 0          | «  | » IT                 |                           | 0       | Ø (                          |
|          |                              | Lea           | ave Data       | Enquiry        | (          |    |                      |                           |         |                              |
|          | Imployee Code                |               |                | Kiss           | Wilson.    |    |                      |                           |         |                              |
|          | 1                            | Siver<br>1wir | a Maner<br>18  |                | -          |    | Leave Balan<br>Leave |                           | Dalance | Varity Leave                 |
|          |                              |               |                |                | •          |    | 1 Annua<br>2 Carus   | 1                         |         | 15                           |
|          |                              | Fenal         | 0              |                |            |    | 3 Compa              | unionate                  |         | a                            |
|          | Date Of Birth                | 13/04         |                |                |            |    | 4 In Li              | 812                       |         | a                            |
|          |                              |               | ersonnel.      |                |            |    | 5 Sick               | Leave                     |         | 9                            |
|          |                              |               | ENTOR PERSONNE | T DEVICED      | _          |    | 6 Schoo              |                           |         | a                            |
|          | Current Job<br>Leeve Group   | 177 3         | 6              | at or a trans. | _          |    | 7 Unpai              | d Leave                   |         | a                            |
| Leav     | e History: -                 |               |                |                |            |    | Later Fre            |                           | a.      | Sort by Date<br>Sort by Type |
|          | bbb Date 0                   |               | Date From      | Date To        | Тура       |    | ays Done By          | Fenancicz                 |         |                              |
|          | 02/04/201                    |               | 01/04/2010     | 01/04/2010     | Annual     | 15 | 3 Peter              | System Accrual            |         | _                            |
|          | 30/01/201                    |               | 31/12/2009     | 31/12/2009     | Annual .   | 12 | 3 Barry              | Forfeit at 31/12/2009     |         |                              |
|          | 18/01/201                    |               | 13/01/2010     |                | Sick Leave | 10 | 1 Diana              | Absent - auto deduct      |         | _                            |
|          | 12/01/201                    |               |                | 12/01/2010     | Sick Leave | 10 | 6 Peter<br>3 Peter   | System Accrual: Sick      |         |                              |
|          | 12/01/201 11/01/201          |               | 12/01/2010     | 12/01/2010     | Arrival    | 12 | 1 Pater              | System Accrual<br>Forfeit |         | -                            |
| 7        |                              |               | 07/10/2009     | 07/10/2009     | Sick Leave | 4  | 1 Diana              | Absent - wato deduct      |         |                              |
|          | 04/09/200                    |               | 21/09/2009     | 21/09/2009     | Annual     | 13 | 0 Diana              | Flamed                    |         |                              |
|          |                              |               | 01/09/2009     | 01/09/2009     | Annual     | 13 | 3 Peter              | System Accrual            |         |                              |
|          |                              |               |                |                |            |    |                      |                           |         |                              |
| -        |                              |               |                |                |            |    |                      |                           |         |                              |
|          |                              |               |                |                |            |    |                      |                           |         |                              |

Slide notes: The History of Leave Taken can be sorted by Leave Type or by Date when recorded.

| Subnik  | Quit Funct          | ions ( | Commands      |            |                    |     |    |      |                            |                           |         |                                                                                                    |
|---------|---------------------|--------|---------------|------------|--------------------|-----|----|------|----------------------------|---------------------------|---------|----------------------------------------------------------------------------------------------------|
| -       | 6                   | 9      |               |            | _                  | 0   |    | >>   | - 17                       |                           | 0       | <ul> <li>Image: A second second s</li></ul> |
|         |                     |        |               |            |                    |     |    |      |                            |                           |         |                                                                                                    |
|         |                     | 1.00   | Dete          | Encuries   |                    |     |    |      |                            |                           |         |                                                                                                    |
|         |                     | Lea    | ave Data      | Enquiry    | /                  |     |    |      |                            |                           |         |                                                                                                    |
|         |                     |        |               |            |                    |     |    |      |                            |                           |         |                                                                                                    |
| Empl    | loyee Code          |        |               | Hiss       | 95.190             | R   |    |      |                            |                           |         |                                                                                                    |
|         |                     | River  | Maner         | 1          |                    |     |    |      |                            |                           |         |                                                                                                    |
|         | L                   | 1 100  |               |            |                    |     |    | Le   | ave Balances               |                           |         | Verify Lee                                                                                                    |
|         |                     | _      |               |            |                    |     |    |      | Leave Type                 |                           | Balance |                                                                                                    |
|         |                     |        |               |            | -                  |     |    |      | 1 Annual                   |                           |         | 15                                                                                                    |
|         |                     |        |               |            |                    |     |    |      | 2 Carual                   |                           |         | a                                                                                                    |
|         |                     | Fenal  | e             |            |                    |     |    |      | 3 Companyio                | mate                      |         | a                                                                                                    |
|         | ele Or Birth        | 13/04  | /1982         |            |                    |     |    |      | 4 In Lisu                  |                           |         | a                                                                                                    |
|         |                     | 001 P  | ersonel.      |            |                    |     |    |      | 5 Sick Lew                 |                           |         | 9                                                                                                    |
|         |                     | 159 S  | ENTOR PERSONN | EL OFFICER |                    |     |    |      | 6 School Le<br>7 Unpaid Le |                           |         | a                                                                                                    |
|         | Neve Group          |        | 6             |            |                    |     |    |      | 7 Unpaid Le                | 1979                      |         |                                                                                                    |
|         |                     |        |               |            |                    |     |    |      | ex Bre (Detail)            |                           |         |                                                                                                    |
|         |                     |        |               |            |                    |     |    | Lash |                            |                           |         | Sort by Da                                                                                                    |
| Leave H |                     |        |               |            |                    |     |    |      | Leave Report               | Cancel Leave L            | ina.    | Sort by Ty                                                                                                    |
|         | > Date Gr           | -      | Date From     | Date To    | Тура               | Bal |    | -    | Done By                    | Remarks                   |         |                                                                                                    |
|         | 2/04/2010           |        | 01/04/2010    | 01/04/2010 | Annual             |     | 15 |      | Peter                      | System Accrual            | _       | _                                                                                                    |
|         | 0/01/2010           |        | 31/12/2009    | 31/12/2009 | Annual             |     | 12 |      | Barry                      | Forfeit at 31/12/200      | 9       |                                                                                                    |
|         | 2/01/2010 1/01/2010 |        | 12/01/2010    | 12/01/2010 | Arrival<br>Arrival |     | 15 | -    | Peter                      | System Accrual<br>Forfeit |         |                                                                                                    |
|         | 4/09/2009           |        | 21/09/2009    | 21/09/2009 | Annual             |     | 13 | -    | Diana                      | Forcest.<br>Flamed        |         |                                                                                                    |
|         | 1/09/2009           |        | 01/09/2009    | 01/09/2009 | Annual             |     | 13 | -    | Peter                      | System Accrual            |         |                                                                                                    |
|         | 2/07/2005           |        | 02/07/2009    | 02/07/2009 | Arrival            |     | 10 |      | Peter                      | System Accrual            |         |                                                                                                    |
|         | 9/06/2005           |        | 27/06/2009    | 27/06/2009 | Annusl             |     | 7  |      | Diana                      | Leave Taken               |         |                                                                                                    |
|         | 6/04/2003           |        | 05/04/2009    | 06/04/2009 | Annual             |     | 5  |      | Peter                      | System Accrual            |         |                                                                                                    |
|         |                     |        |               |            |                    |     | -  | -    | -                          |                           |         |                                                                                                    |
| 4       |                     |        |               |            |                    |     |    |      |                            |                           |         |                                                                                                    |

Slide notes: Now all the Annual type Leave Transactions are grouped together.

|                  |                | Commands       |            |        |     |    |          |                      |                       |           | _         |
|------------------|----------------|----------------|------------|--------|-----|----|----------|----------------------|-----------------------|-----------|-----------|
| - 0              | - 4            |                |            |        | _   | -  | <i>"</i> | - 17                 |                       | -         | <u> </u>  |
|                  | Lea            | ave Data       | Enquiry    | /      |     |    |          |                      |                       |           |           |
|                  |                |                |            |        |     |    |          |                      |                       |           |           |
| Employee Code    |                |                | tiss       | Wilson |     |    |          |                      |                       |           |           |
|                  | Given<br>1 lwn | n Manez        | -          | -      |     |    |          |                      |                       |           |           |
|                  | 1 100          |                |            |        |     |    | Le       | ave Balances:        | •                     |           | Varity La |
|                  | _              |                |            | × 1    |     |    |          | Leave Type           |                       | Balance   |           |
|                  |                |                |            |        |     |    |          | 1 Annual<br>2 Carual |                       |           | 15        |
|                  |                |                |            |        |     |    |          | 3 Compagnion         | un bur                |           | a         |
| Gende            | Fenal          |                |            |        |     |    |          | 4 In Lisu            | 18.54                 |           | a         |
| Date Of Birth    |                | 1/1982         |            |        |     |    |          | 5 Sick Lewy          |                       |           | 9         |
| Departmen        | 001.3          | Personnel.     |            |        |     |    |          | 6 School Les         |                       |           | a         |
| Current Jol      | 159.5          | ENIOR PERSONNE | L OFFICER  |        |     |    |          | 7 Unpaid Les         |                       |           | a         |
| Leeve Group      |                | 6              |            |        |     |    |          |                      |                       |           |           |
|                  |                |                |            |        |     |    |          |                      |                       |           |           |
|                  |                |                |            |        |     |    | Lasva    | e Taken (Detail)     |                       |           | Bort by D |
| Leave History: - |                |                |            |        |     |    |          | Leave Report         | Cancel Leave Li       | <u>09</u> | Bort by T |
| 555 Date         | 0n             | Date From      | Date To    | Тура   | Bai |    | -        | Done By              | Remarks               |           |           |
| 1 02/04/20       |                | 01/04/2010     | 01/04/2010 | Annus1 |     | 15 |          | Peter                | System Accrual        |           |           |
| 2 30/01/20       |                | 31/12/2009     | 31/12/2009 | Annual | _   | 12 |          | Barry                | Forfeit at 31/12/2009 | 3         |           |
| 3 12/01/20       |                | 12/01/2010     | 12/01/2010 | Annual |     | 15 | -        | Peter                | System Accrual        |           |           |
| 4 11/01/20       |                |                | 11/01/2010 | Annual |     | 12 | -        |                      | Forfeit.              |           |           |
| 5 04/09/20       |                | 21/09/2009     | 21/09/2009 | Annus1 | _   | 13 | -        | Disna                | Flanned               |           |           |
| 6 01/09/20       |                | 01/09/2009     | 01/09/2009 | Annual |     | 13 | -        | Peter                | System Accrual        |           |           |
| 7 02/07/20       |                | 02/07/2009     | 02/07/2009 | Annus1 | _   | 10 |          | Peter                | System Accrual        |           |           |
| 8 19/06/20       |                | 27/06/2009     | 27/06/2009 | Annual |     | 7  |          | Diana                | leave Taken           |           |           |
| 9 06/04/20       | 4 90           | 05/04/2009     | 06/04/2009 | Annual |     | 8  | 3        | Peter                | System Accrual        |           |           |
| 4                |                |                |            |        |     |    |          |                      |                       |           |           |

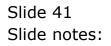

| Subnik  | Quit Fund   | tions C | onmands      |            |                     |     |     |       |                            |                                        |            |                                                                                                    |
|---------|-------------|---------|--------------|------------|---------------------|-----|-----|-------|----------------------------|----------------------------------------|------------|----------------------------------------------------------------------------------------------------|
|         | 9           | 9       | _            | _          | 0                   | *   | -   | »     |                            |                                        | 0          | Ø                                                                                                    |
|         |             | Lea     | ve Data      | Enquiry    | ,                   |     |     |       |                            |                                        |            |                                                                                                    |
|         |             |         |              |            |                     |     |     |       |                            |                                        |            |                                                                                                    |
| Ere     | doywe Code  |         |              | tiss       | 81.190a             |     |     |       |                            |                                        |            |                                                                                                    |
|         |             |         | Mane 2       |            | -                   |     |     |       |                            |                                        |            |                                                                                                    |
|         | 1           | lwn     |              |            |                     |     |     | Le    | ave Balances:              |                                        |            | Verify Lee                                                                                                    |
|         |             | _       |              |            |                     |     |     |       | Leave Type                 |                                        | Balance    |                                                                                                    |
|         |             |         |              |            | -                   |     |     |       | 1 Annual                   |                                        |            | 15                                                                                                    |
|         |             |         |              |            |                     |     |     |       | 2 Carual                   |                                        |            | a                                                                                                    |
|         | Gender      | Fenale  | ,            |            |                     |     |     |       | 3 Comparation<br>4 In Lieu | 10.00                                  |            | a                                                                                                    |
|         | we or Birth | 13/04.  | 1982         |            |                     |     |     |       | 5 Sick Leave               |                                        |            | 9                                                                                                    |
|         | Department  | 001 Pc  | resonnel.    |            |                     |     |     |       | 6 School Les               |                                        |            |                                                                                                    |
|         | Current Job | 159 SE  | NIOR PERSONN | L OFFICER  |                     |     |     |       | 7 Unpaid Les               |                                        |            | 0                                                                                                    |
|         | enve Group  |         | 6            |            |                     |     |     |       |                            |                                        |            |                                                                                                    |
|         |             |         |              |            |                     |     |     |       |                            |                                        |            |                                                                                                    |
|         |             |         |              |            |                     |     |     | Lases | e Taken (Detail)           |                                        |            | Sort by Da                                                                                                    |
| Leave I | History: -  |         |              |            |                     |     |     |       | Leave Report               | Cancel Leave Lin                       | <u>a</u> . | Bort by Tw                                                                                                    |
|         | O Date 0:   |         | Date From    | Date To    | Туре                | Bal | Day |       | Dons By                    | Remarks                                |            |                                                                                                    |
|         | 12/04/2011  |         | 01/04/2010   | 01/04/2010 | Annual              |     | 15  |       | Peter                      | System Accrual                         |            |                                                                                                    |
|         | 10/01/2011  |         | 31/12/2009   |            | Annual .            | _   | 12  |       | Barry                      | Forfeit at 31/12/2009                  |            |                                                                                                    |
|         | 18/01/2011  |         | 13/01/2010   |            | Sick Leave          | ·   | 9   | -     | Diana                      | Absent - auto deduct<br>System Accrual |            |                                                                                                    |
|         | 12/01/2011  |         | 12/01/2010   | 12/01/2010 | Annual<br>Sick Laws |     | 15  |       | Peter                      | System Accrual: Sick                   |            |                                                                                                    |
|         | 12/01/201   |         | 11/01/2010   | 11/01/2010 | Annual              |     | 12  | -     | Peter                      | Forfait                                |            |                                                                                                    |
|         | 2/10/200    |         | 07/10/2009   | 07/10/2009 | Sick Lewy           |     | 4   | -     | Disna                      | Abrent - suto deduct                   |            |                                                                                                    |
|         | 14/09/2001  |         | 21/09/2009   | 21/09/2009 | Annual              |     | 13  | -     | Disna                      | Flamed                                 |            |                                                                                                    |
|         | 11/09/200   |         | 01/09/2009   | 01/09/2009 | Annual              |     | 13  |       | Peter                      | System Accrual                         |            |                                                                                                    |
| •       |             |         |              |            |                     |     |     | -     | • ·                        |                                        |            | The second second second second second second second second second second second second second second second se |
| Yes Dre |             |         |              |            |                     |     |     |       |                            |                                        |            | -                                                                                                    |

Slide notes: And now it is back in date sequence again.

|          | nt(Q) v8.26<br>: Quit Fund |                            |                   |                                |                       |                    |                                                      |                                        |                              |
|----------|----------------------------|----------------------------|-------------------|--------------------------------|-----------------------|--------------------|------------------------------------------------------|----------------------------------------|------------------------------|
| <b>.</b> | 9                          | 9                          |                   |                                | 0                     | «                  | » вт                                                 |                                        | Ø (                          |
|          |                            | Lea                        | ve Data           | Enquiry                        | /                     |                    |                                                      |                                        |                              |
| 5        | nployee Code               |                            |                   | Kiss                           | Wilson.               |                    |                                                      |                                        |                              |
|          | 1                          | Given<br>1auro             |                   |                                | •                     |                    | Leave Balances:<br>Leave Type<br>1 Armul<br>2 Carual |                                        | Varify Lager<br>sce 2<br>15  |
|          | Date Of Birth              | Female<br>13704/<br>001 Pe |                   | IES Client<br>To cancel a leav | ve transaction line   | , please dbl-click | T Conversion                                         | ×                                      | 0<br>0<br>9                  |
|          | Current Job<br>Leeve Group | 159 SE                     | KDUR. PERSON<br>6 |                                |                       | OK                 |                                                      |                                        | a .                          |
|          | History: -                 |                            |                   |                                |                       |                    | Leave Taken (Detail)<br>Leave Report                 | Cancel Leave Line                      | Sort by Data<br>Sort by Type |
|          | NO Date Or                 |                            | Date From         | Date To                        | Тура                  | Sai Da             |                                                      | Remarks                                |                              |
|          | 02/04/2011                 |                            | 01/04/2010        | 01/04/2010                     | Annual                | 15                 | 3 Peter                                              | System Accrual                         | _                            |
|          | 30/01/2011                 |                            | 31/12/2009        | 31/12/2009                     | Annual                | 12                 | 3 Barry                                              | Forfeit at 31/12/2009                  |                              |
|          | 18/01/2010                 |                            | 13/01/2010        | 13/01/2010                     | Sick Leave<br>Annual  | 15                 | 1 Diana<br>3 Pater                                   | Absent - auto deduct<br>System Accrual | _                            |
|          | 12/01/2011                 |                            | 12/01/2010        | 12/01/2010                     | Arriusi<br>Sick Leave | 15                 | d Deter                                              | System Accrual<br>System Accrual: Sick |                              |
|          | 11/01/2010                 |                            | 11/01/2010        | 11/01/2010                     | Annual                | 12                 | 1 Peter                                              | Forfeit                                |                              |
|          | 12/10/2001                 |                            | 07/10/2009        | 07/10/2009                     | Sick Leave            | 4                  | 1 Diana                                              | Absent - auto deduct                   |                              |
|          | 04/09/2005                 |                            | 21/09/2009        | 21/09/2009                     | Annual                | 13                 | 0 Diana                                              | Flamed                                 |                              |
|          | 01/09/2005                 |                            | 01/09/2009        | 01/09/2009                     | Arrus1                | 13                 | 3 Peter                                              | System Accrual                         |                              |
|          |                            |                            |                   |                                |                       |                    |                                                      |                                        |                              |
| •        |                            |                            |                   |                                |                       |                    |                                                      |                                        | •                            |
|          |                            |                            |                   |                                |                       |                    |                                                      |                                        |                              |

Slide notes: It is possible to cancel a Leave Transaction here, but it cannot be removed and the history will be clearly shown.

|         | (Q) v8.26<br>Quit Funct   |                     |               |              |            |     |      |                      |                       |             |
|---------|---------------------------|---------------------|---------------|--------------|------------|-----|------|----------------------|-----------------------|-------------|
|         | 9                         | Q                   |               |              | 0          | "   | »    | Π                    | • 0                   | 0           |
|         |                           | Lea                 | ve Data       | Enquiry      | /          |     |      |                      |                       |             |
| Emp     | loyee Code                |                     |               | tiss         | 951.90a    |     |      |                      |                       |             |
|         | 1                         | Given<br>1wir       | Mane 2        |              | 1          |     | U    | eave Balances        |                       | Verify Leas |
|         |                           |                     |               |              |            |     |      | Leave Typ            | s Baland              |             |
|         |                           |                     |               |              |            |     |      | 1 Annual<br>2 Carual |                       | 15          |
|         | Oender                    | Frence 7.4          |               |              |            |     |      | 3 Comparei           | anate                 | 0           |
|         | oender<br>ele Of Birth    | 12,704              | 14.08-9       |              | _          |     |      | 4 In Lisu            |                       | a           |
|         | we or Birth<br>Department | 1.57 08.<br>0.04 Te | 1762          |              | _          |     |      | 5 Sick Lew           | //#                   | 9           |
|         |                           | 150 51              | NTOR PERSONNE | T OFFICER    | _          |     |      | 6 School L           |                       | a           |
|         |                           | 1.77 .34            | 6             | AL VER DALM. |            |     |      | 7 Unpaid L           | A 1976                | a           |
|         |                           |                     | -             |              |            |     |      |                      |                       |             |
|         |                           |                     |               |              |            |     | Lee  | ve Taken (Detail)    | 1                     | Bort by De  |
| Leave h | listory: .                |                     |               |              |            |     |      | Leave Report         | Cancel Leave Line     | Bort by Tw  |
|         | o Date Or                 |                     | Date From     | Date To      | Тура       | Bal | Days | Done By              | Remarks               |             |
| 1 0     | 2/04/2010                 | 2 +                 | 01/04/2010    | 01/04/2010   | Annual     |     | 15 3 | Peter                | System Accrual        |             |
| 2 3     | 0/01/2010                 | - 0                 | 31/12/2009    | 31/12/2009   | Annual     |     | 12 3 | Barry                | Forfeit at 31/12/2009 |             |
|         | 8/01/2010                 |                     | 13/01/2010    |              | Sick Leave |     |      | Diana                | Absent - auto deduct  |             |
|         | 2/01/2010                 |                     |               | 12/01/2010   | Annual     |     |      | Peter                | System Accrual        |             |
|         | 2/01/2010                 |                     | 12/01/2010    |              | Sick Leave |     |      | Peter                | System Accrual: Sick  |             |
|         | 1/01/2010                 |                     | 11/01/2010    | 11/01/2010   | Arrival    |     |      | Peter                | Forfeit.              |             |
|         | 2/10/2009                 |                     | 07/10/2009    | 07/10/2009   | Sick Leave |     |      | Diana                | Absent - auto deduct  |             |
|         | 4/09/2009                 |                     | 21/09/2009    |              | Annual     |     |      | Diana                | Flanned               |             |
|         | 1/09/2009                 | 2 +                 | 01/09/2009    | 01/09/2009   | Annual     |     | 13 3 | Peter                | System Accrual        |             |
| •       | _                         |                     |               |              |            |     |      |                      |                       | •           |
| Yes Dre |                           |                     |               |              |            |     |      |                      |                       |             |

Slide notes: We can also view the Leave Taken with management indicators.

|     |                |            |        |           | - 200     |                 |           |             |             |           | _       | _  |
|-----|----------------|------------|--------|-----------|-----------|-----------------|-----------|-------------|-------------|-----------|---------|----|
|     | <u> </u>       |            | _      |           | 0         | (( ))           |           |             |             |           | (v)     |    |
|     |                |            |        |           |           |                 |           |             |             |           |         |    |
|     |                |            |        |           |           |                 |           |             |             |           |         |    |
|     |                |            | Lea    | ive Det   | all: I    | aken Lea        | ve        |             |             |           |         |    |
|     |                |            |        |           |           |                 |           |             |             |           |         |    |
|     |                |            |        |           |           |                 |           |             |             |           |         |    |
|     |                | necord key |        |           |           |                 |           |             |             |           |         |    |
|     |                | Nane       | Milson | Laura     |           |                 |           |             |             |           | -       | 9  |
|     | 555 Leave Date | Turne      | -      | SickDert. | El sedete | ng'As Unplanned | HardsTown | Day         | Shift Dycle | Wellidges | RestDay |    |
|     |                | AMUUAL     | A      | n         | n         | n n             | Y         | we down dwy |             | norrowy   | n       |    |
| - 2 |                | AMUUAL     | Å      | n         | n         | n               | Y         | tuenday     | 2           | n         | n       | ľ  |
| 3   | 03/02/2008     | AMUUAL     | ă.     | n         | n         | n               | Y         | aunday      | 3           | n         | n       | 1  |
| 4   | 03/11/2007     | AMUUAL     | ă.     | n         | n         | n               | Y         | saturday    | 7           | n         | n       |    |
| 13  | 02/11/2007     | AMUUAL     | ă.     | n         | n         | n               | Y         | friday      | 6           | n         | n       |    |
|     | 01/11/2007     | AMUUAL     | ă.     | n         | n         | n               | Y         | thursday    | 5           | n         | n       |    |
| 1   | 31/10/2007     | AMUDAL     | ă.     | n         | n         | n               | n         | we draw day | 4           | n         | Y       |    |
| 8   |                | AMUUAL     | Å.     | n         | n         | n               | Y         | tuenday     | 3           | n         | n       |    |
| s   |                | AMUUAL     | Ă      | n         | n         | n               | У         | nonday      |             | n         | n       |    |
| 10  |                | AMTUAL     | Å      | n         | n         | n               | Y         | aunday      |             | n         | n       |    |
| 11  | 15/08/2007     | SICK LEAVE | Å      | n         | n         | n               | х         | we down dwy | 11          | n         | n       |    |
|     | _              |            |        |           |           |                 |           |             |             |           |         |    |
|     |                |            |        |           |           |                 |           |             |             |           |         |    |
|     |                |            |        |           |           |                 |           |             |             |           |         |    |
|     |                |            |        |           |           |                 |           |             |             |           |         |    |
|     |                |            |        |           |           |                 |           |             |             |           |         |    |
|     |                |            |        |           |           |                 |           |             |             |           |         |    |
|     |                |            |        |           |           |                 |           |             |             |           |         |    |
|     |                |            |        |           |           |                 |           |             |             |           |         |    |
|     |                |            |        |           |           |                 |           |             |             |           |         |    |
|     |                |            |        |           |           |                 |           |             |             |           |         | ١, |
| day | <u>Pre</u>     |            |        |           |           |                 |           |             |             |           |         | 12 |

Slide notes: And this Leave detail can also be printed by clicking the print icon.

|      | Quit Functions |            |        |           |          |                 |           |             |             |         |         |    |
|------|----------------|------------|--------|-----------|----------|-----------------|-----------|-------------|-------------|---------|---------|----|
|      | <u>-</u> 9 - 0 |            | -      | - °       | 0        | (( ))           |           |             |             |         | ~       | -  |
|      |                |            |        |           |          |                 |           |             |             |         |         |    |
|      |                |            |        |           |          |                 |           |             |             |         |         |    |
|      |                |            | Lea    | ve Def    | tail: T  | aken Lea        | ve        |             |             |         |         |    |
|      |                |            | 10 U U |           |          | CITOTI LOC      |           |             |             |         |         |    |
|      |                |            |        |           |          |                 |           |             |             |         |         |    |
|      |                |            |        |           |          |                 |           |             |             |         |         |    |
|      |                | necord key |        |           |          |                 |           |             |             |         |         |    |
|      |                | Nane       | N11503 | Laura     |          |                 |           |             |             |         | -       | 0  |
|      | 55 Leave Date  | Turne      | -      | SickDert. | Floribia | ogʻab Unplanned | Mandefran | Day         | Shift Dycle | Malidae | RestDay |    |
| 1    | 05/11/2008     | AMUUAL     | A      | n         | n        | n n             | Y         | we down dwy |             | norrowy | n       |    |
| 2    | 04/11/2008     | AMPUAL     | Å      | n         | n        | n               | Y         | tuenday     |             | n       | n       | ľ  |
| з    | 03/02/2008     | AMPUAL     | Å.     | n         | n        | n               | Y         | aunday      | 3           | n       | n       | Т  |
| -4   | 03/11/2007     | AMUDAL     | ă.     | n         | n        | n               | Y         | saturday    | 7           | n       | n       |    |
| .5   | 02/11/2007     | AMUUAL     | ă.     | n         | n        | n               | γ         | friday      | 6           | n       | n       | Т  |
| 6    | 01/11/2007     | AMUUAL     | ă.     | n         | n        | n               | Y         | thursday    | 5           | n       | n       |    |
| - 7  | 31/10/2007     | AMUUAL     | A.     | n         | n        | n               | n         | we draw day | 4           | n       | Y       |    |
| a    | 30/10/2007     | AMUUAL     | A.     | n         | n        | n               | Y         | businday    | 3           | n       | n       |    |
| 9    | 29/10/2007     | AMUUAL     | Ă      | n         | n        | n               | Y         | nonday      |             | n       | n       |    |
| 10   | 28/10/2007     | AMUUAL     | ă.     | n         | n        | n               | Y         | aunday      |             | n       | n       |    |
| 11   | 15/08/2007     | SICK LEAVE | Å      | n         | n        | n               | У         | we draw day | 11          | n       | n       |    |
|      |                |            |        |           |          |                 |           |             |             |         |         |    |
|      |                |            |        |           |          |                 |           |             |             |         |         |    |
|      |                |            |        |           |          |                 |           |             |             |         |         |    |
|      |                |            |        |           |          |                 |           |             |             |         |         |    |
|      |                |            |        |           |          |                 |           |             |             |         |         | 1  |
|      |                |            |        |           |          |                 |           |             |             |         |         |    |
|      |                |            |        |           |          |                 |           |             |             |         |         | 1  |
|      |                |            |        |           |          |                 |           |             |             |         |         |    |
|      |                |            |        |           |          |                 |           |             |             |         |         | 1  |
|      |                |            |        |           |          |                 |           |             |             |         |         |    |
|      |                |            |        |           |          |                 |           |             |             |         |         | 1. |
| ex B | 6              |            |        |           |          |                 |           |             |             |         |         |    |

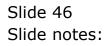

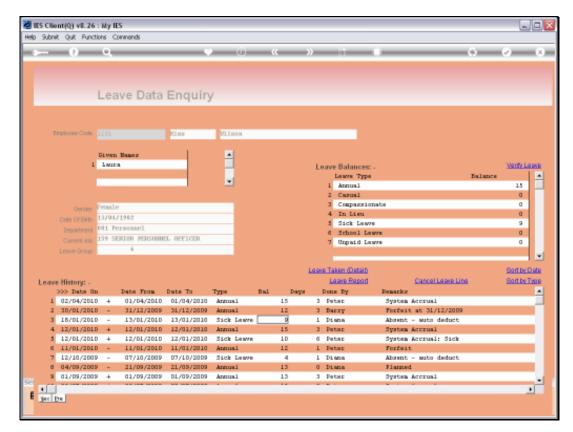

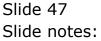

|                                |          | ommends      |            |            |     |        |                 |                       |         |           | _   |
|--------------------------------|----------|--------------|------------|------------|-----|--------|-----------------|-----------------------|---------|-----------|-----|
|                                | <u> </u> |              | _          | 0          |     |        | - 11            | •                     | *       | <u> </u>  | -   |
|                                | Lea      | ive Data     | Enquin     | ,          |     |        |                 |                       |         |           |     |
|                                |          |              | ,          |            |     |        |                 |                       |         |           |     |
| Employee Code                  |          |              | tiss       | Hilson     |     |        |                 |                       |         |           |     |
|                                | Fiven    | Manasa 2     | 1          |            |     |        |                 |                       |         |           |     |
| 1                              | 1 laur   |              |            | 1          |     | L.     | eave Balances   |                       |         | Verify Le | 24  |
|                                |          |              |            |            |     |        | Leave Type      |                       | Balance |           |     |
|                                |          |              |            | -          |     |        | 1 Annual        |                       |         | 15        |     |
|                                |          |              |            |            |     |        | 2 Carual        |                       |         | a         |     |
|                                | Fenals   | ,            |            |            |     |        | 3 Comparate     | mate                  |         | a         |     |
|                                |          | /1982        |            |            |     |        | 4 In Lisu       |                       |         | a         |     |
| Department                     |          |              |            |            |     |        | 5 Sick Lew      |                       |         | 9         |     |
|                                | 159.58   | NIOR PERSONN | EL OFFICER |            |     |        | 6 School L      |                       |         | a         |     |
|                                |          | 6            |            |            |     |        | 7 Unpaid L      | 1078                  |         | a         |     |
|                                | -        |              |            | _          |     |        |                 |                       |         |           |     |
|                                |          |              |            |            |     | Lan    | ve Taken Øetalb |                       |         | BorthyD   |     |
|                                |          |              |            |            |     | 100.00 | Leave Report    | Cancel Leave Line     |         | Bort by T |     |
| Leave History: -<br>>>> Data 0 | -        | Date From    | Date To    | Тура       | Dal | Days   | Done By         | Remarks               |         | Sauce 1   | -   |
| 1 02/04/201                    |          | 01/04/2010   | D1/04/2010 | Arrius1    | 1   | -      | Pater           | System Accrual        |         |           | ٦   |
| 2 30/01/201                    |          | 31/12/2009   |            | Arrival    | 1   |        | Barry           | Forfeit at 31/12/2009 |         |           | ú   |
| 3 18/01/201                    |          | 13/01/2010   |            | Sick Leave |     | -      | Disna           | Absent - suto deduct  |         |           | 1   |
| 4 12/01/201                    |          |              | 12/01/2010 | Annual     | 1   |        |                 | System Accrual        |         |           | r)  |
| 5 12/01/201                    |          | 12/01/2010   |            | Sick Leave | 1   | 0 6    | Peter           | System Accrual: Sick  |         |           | 1   |
| 6 11/01/201                    | .D -     | 11/01/2010   | 11/01/2010 | Annual     | 1   | 2 1    | Peter           | Forfeit               |         |           | ſ   |
| 7 12/10/200                    | 9 - 9    | 07/10/2009   | 07/10/2009 | Sick Leave |     | 4 1    | Diana           | Absent - auto deduct  |         |           | 1   |
| 8 04/09/200                    | 9 - 9    | 21/09/2009   | 21/09/2009 | Annus1     | 1   | 3 0    | Diana           | Flanned               |         |           |     |
| 9 01/09/200                    | 9 +      | 01/09/2009   | 01/09/2009 | Annual     | 1   | 3 3    | Peter           | System Accrual        |         |           | 1   |
|                                | -        |              |            |            |     |        |                 |                       |         |           | 110 |

Slide 48 Slide notes:

| Employee Co<br>Oen<br>Dete of B<br>Departm | the 110<br>1 11<br>3er Petr<br>ser Petr<br>ser 137<br>ent 035<br>kits 155 | eave Data                                           | T195        |                    | •   |    | 1 And<br>2 Cm<br>3 Cos<br>4 In         | ilances: -<br>we Type<br>mul           |                              | ial ance | 15<br>0<br>0 |
|--------------------------------------------|---------------------------------------------------------------------------|-----------------------------------------------------|-------------|--------------------|-----|----|----------------------------------------|----------------------------------------|------------------------------|----------|--------------|
| Oex<br>Dete Of B<br>Departm<br>Current J   | the 110<br>1 11<br>3er Petr<br>ser Petr<br>ser 137<br>ent 035<br>kits 155 | n Maner<br>wirs<br>wirs<br>04/1962<br>L Personel    | T195        | Wilson             |     |    | Lenv<br>1 Arr<br>2 Cm<br>3 Cos<br>4 In | we Type<br>nusl<br>susl<br>apazzionate | ,                            |          | 15<br>0<br>0 |
| Oex<br>Dete Of B<br>Departm<br>Current J   | l li<br>ler Fee<br>in 13/<br>ent 033                                      | ven Maner<br>wirs<br>wile<br>04/1962<br>L Personnel |             | 1                  |     |    | Lenv<br>1 Arr<br>2 Cm<br>3 Cos<br>4 In | we Type<br>nusl<br>susl<br>apazzionate | Б                            |          | 15<br>0<br>0 |
| Date Or B<br>Departm<br>Current J          | 1 1<br>jer Fes<br>ich 13/<br>ent 003<br>kis 155                           | wirs.<br>wile<br>04/1982<br>L Personnel             |             |                    |     |    | Lenv<br>1 Arr<br>2 Cm<br>3 Cos<br>4 In | we Type<br>nusl<br>susl<br>apazzionate | ,                            |          | 15<br>0<br>0 |
| Date Or B<br>Departm<br>Current J          | 1 1<br>jer Fes<br>ich 13/<br>ent 003<br>kis 155                           | wirs.<br>wile<br>04/1982<br>L Personnel             |             |                    |     |    | Lenv<br>1 Arr<br>2 Cm<br>3 Cos<br>4 In | we Type<br>nusl<br>susl<br>apazzionate | Б                            |          | 15<br>0<br>0 |
| Date Or B<br>Departm<br>Current J          | ith 137<br>ent 003<br>ioli 155                                            | 04/1982<br>Personnel                                |             |                    |     |    | Lenv<br>1 Arr<br>2 Cm<br>3 Cos<br>4 In | we Type<br>nusl<br>susl<br>apazzionate | 3                            | alance   | 0<br>0       |
| Date Or B<br>Departm<br>Current J          | ith 137<br>ent 003<br>ioli 155                                            | 04/1982<br>Personnel                                |             | •                  |     |    | 2 Cm<br>3 Cc<br>4 In                   | anual<br>apazzionate                   |                              |          | 0<br>0       |
| Date Or B<br>Departm<br>Current J          | ith 137<br>ent 003<br>ioli 155                                            | 04/1982<br>Personnel                                |             |                    |     |    | 3 Co<br>4 In                           | epassionate                            |                              |          | a            |
| Date Or B<br>Departm<br>Current J          | ith 137<br>ent 003<br>ioli 155                                            | 04/1982<br>Personnel                                |             |                    |     |    | 4 In                                   |                                        |                              |          | a            |
| Date Or B<br>Departm<br>Current J          | ith 137<br>ent 003<br>ioli 155                                            | 04/1982<br>Personnel                                |             |                    |     |    |                                        | Lieu                                   |                              |          | _            |
| Departm<br>Current J                       | ent 003<br>lots 155                                                       | Personnel.                                          |             |                    |     |    |                                        |                                        |                              |          |              |
| Current J                                  | iola 155                                                                  | CENTRE MEDCONN                                      |             |                    |     |    | 3 34                                   | ck Leave                               |                              |          | 9            |
|                                            |                                                                           |                                                     | OTTATION IN |                    |     |    | 6 5d                                   | hool Leave                             |                              |          | a            |
| Leave Or.                                  |                                                                           | 6                                                   | ET OFFICER  |                    |     |    | 7 010                                  | paid Leave                             |                              |          | a            |
|                                            | - and                                                                     |                                                     |             | _                  |     |    |                                        |                                        |                              |          |              |
|                                            |                                                                           |                                                     |             |                    |     |    |                                        |                                        |                              |          |              |
|                                            |                                                                           |                                                     |             |                    |     |    | Leave Taken                            |                                        |                              |          | of by Da     |
| Leave History:                             |                                                                           |                                                     |             |                    |     |    |                                        |                                        | Cancel Leave Line            | 2        | ort by Ty    |
| 555 Date                                   |                                                                           | Date From                                           | Date To     | Тура               | Bai | Da |                                        |                                        |                              |          |              |
| 1 02/04/2                                  |                                                                           |                                                     |             | Annual             |     | 15 | 3 Peter                                |                                        |                              |          |              |
| 2 30/01/2                                  |                                                                           | - 31/12/2009                                        |             | Annual             | _   | 12 | 3 Barry                                |                                        | at 31/12/2009<br>auto deduct |          |              |
| 3 18/01/2                                  |                                                                           | - 13/01/2010                                        | 13/01/2010  | Sick Leave         |     | 15 | 1 Diana<br>3 Peter                     | Absent -<br>System A                   |                              |          |              |
| 4 12/01/2<br>5 12/01/2                     |                                                                           | + 12/01/2010<br>+ 12/01/2010                        |             | Annual<br>Sick Law |     | 10 | d Peter                                |                                        | corual: Sick                 |          |              |
| 6 11/01/2                                  |                                                                           | <ul> <li>11/01/2010</li> <li>11/01/2010</li> </ul>  |             | Annual             |     | 12 | 1 Pater                                | Forfeit                                |                              |          |              |
| 7 12/10/2                                  |                                                                           | - 07/10/2009                                        |             | Sick Law           |     | 4  | 1 Diana                                |                                        | auto deduct                  |          |              |
| 8 04/09/2                                  |                                                                           | - 21/09/2009                                        |             | Arrual             |     | 13 | 0 Diana                                |                                        | HACO GROUCE                  |          |              |
| 9 01/09/2                                  |                                                                           |                                                     |             | Arrual             |     | 13 | 3 Peter                                | System A                               | cerual.                      |          |              |
|                                            |                                                                           |                                                     |             |                    |     |    |                                        |                                        | -                            |          |              |
| 4<br>Max Dre                               |                                                                           |                                                     |             |                    |     |    |                                        |                                        |                              |          | •            |

Slide notes: The 'Leave Report' option will produce a Report of the Leave History for this Employee.

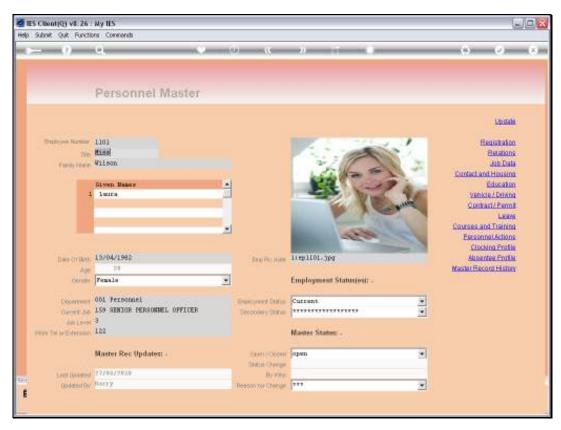

Slide 50 Slide notes:

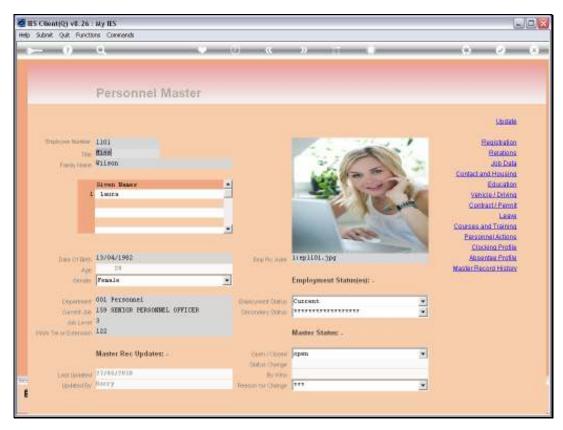

Slide 51 Slide notes:

|                                                                               | 10. V                                                                                                    | - 10 C        | 22 11 1.1                                                         |                                                                  | (6) (2)                              |
|-------------------------------------------------------------------------------|----------------------------------------------------------------------------------------------------|---------------|-------------------------------------------------------------------|------------------------------------------------------------------|--------------------------------------|
|                                                                               | Selection Dialog                                                                                           |               |                                                                   |                                                                  | ×                                    |
|                                                                               | Persternation                                                                                              |               |                                                                   |                                                                  |                                      |
| fresh line e                                                                  | Riss                                                                                                    |               |                                                                   | Leave Setting:<br>Leave Hotoy Freak<br>Leave Hotoy Flepot<br>Out |                                      |
|                                                                               |                                                                                                    |               |                                                                   |                                                                  |                                      |
|                                                                               | 15/04/1992                                                                                                 | -             | Um H0L and                                                        |                                                                  | Clocking Profile                     |
|                                                                               | 13/04/1992                                                                                                 | Sea file and  | 11ep1101.3pg                                                      |                                                                  | Clocking Profile<br>Absentes Profile |
| Data Or Det<br>Age<br>Obrain                                                  | 10                                                                                                    | Sea file Ann  | 1) ep 1101, 3pg<br>Employment Statustest: -                       | N                                                                | Clocking Profile                     |
| Age<br>Gerune<br>Decement<br>Garrent Ad                                       | Persona<br>Persona<br>OOL Personael<br>159 RENIGE PERSONAEL OFFICER                                        |               | Employment Status(est: -                                          | N<br>N                                                           | Clocking Profile<br>Absentes Profile |
| Ceruite                                                                       | FF<br>Penale<br>OOL Personnel<br>Liss REMION PERSONNEL OFFICER<br>3                                        |               | Employment Status(est: -                                          |                                                                  | Clocking Profile<br>Absentes Profile |
| Age<br>Orealer<br>Converting<br>Converting<br>Sain Laws<br>Set of Externation | Penale<br>OOL Personnil<br>LSS REMION PERSONNEL OFFICER<br>3<br>LS2<br>Master Rec Updates: -               |               | Employment Status(es); .<br>Current.<br>Master Statur: .<br>open  |                                                                  | Clocking Profile<br>Absentes Profile |
| Age<br>Orealer<br>Converting<br>Converting<br>Sain Laws<br>Set of Externation | Penale<br>OOL Personnel<br>LS9 REMION PERSONNEL OFFICER<br>3<br>LE2<br>Master Rec Updates: .<br>77/98/7019 | Control Coole | Employment Status(os): .<br>Current.<br>Master Status: .<br>Inpen | X                                                                | Clocking Profile<br>Absentes Profile |

Slide notes: The Leave History Report can also be selected from the primary Leave options.

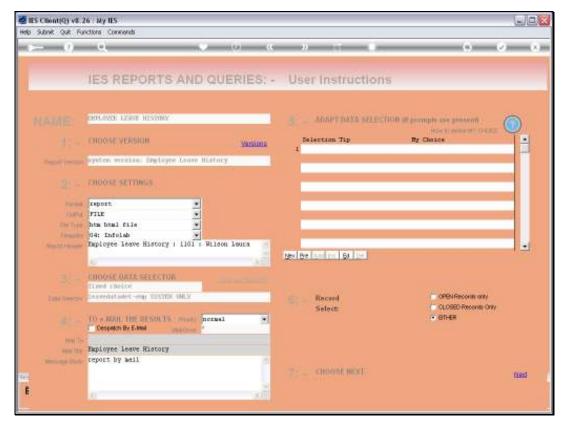

Slide 53 Slide notes:

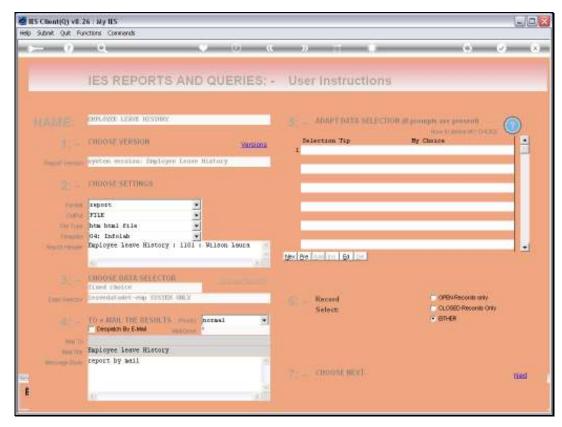

Slide 54 Slide notes:

|              |               |            |             |           | 0 📾 🕘 () 127. D. D. 1) Bellar (Q15458732274 ) HM |           |                    |    |         |           |  |  |  |  |  |
|--------------|---------------|------------|-------------|-----------|--------------------------------------------------|-----------|--------------------|----|---------|-----------|--|--|--|--|--|
|              |               |            | -           |           |                                                  |           |                    |    |         |           |  |  |  |  |  |
|              |               | ní         | ol:         | ab)       |                                                  |           |                    |    |         |           |  |  |  |  |  |
|              | - R           |            | 010         |           |                                                  |           |                    |    |         |           |  |  |  |  |  |
|              |               |            | Infolab (Pt | y) Ltd    |                                                  |           |                    |    |         |           |  |  |  |  |  |
| a == (1),=   |               |            |             |           |                                                  |           | rent and the state |    |         |           |  |  |  |  |  |
|              |               |            |             |           |                                                  |           |                    |    |         |           |  |  |  |  |  |
|              |               |            |             |           |                                                  |           |                    |    |         |           |  |  |  |  |  |
|              |               |            |             |           |                                                  |           |                    |    |         |           |  |  |  |  |  |
| 0-27 27 A    | PD 2010 page  | 1          |             |           |                                                  |           |                    |    |         |           |  |  |  |  |  |
|              | a ross bute   | -          |             |           |                                                  |           |                    |    |         |           |  |  |  |  |  |
| sloyee leave | History : 110 | 1 : 91.1.0 | on Laura    |           |                                                  |           |                    |    |         |           |  |  |  |  |  |
|              |               |            |             |           |                                                  |           |                    |    |         |           |  |  |  |  |  |
| iane Date    | Турч          | Shift      | SickCare.   | Clocking. | Unp-Lanuve d                                     | Monishay. | D agr              |    | Holiday | Dept.Day. |  |  |  |  |  |
|              | ARMORA        | .8         | n           | n         | - 11                                             | 5         | wednesday          | 3  | 11.     | 20        |  |  |  |  |  |
|              | ARMORY        | *          | n           | n         | n                                                | 2,        | true adapy         | 2  | n       | m         |  |  |  |  |  |
|              | ANNUAL        | 2          | n<br>n      | n<br>n    | n                                                | 5         | and set day.       | 37 | n<br>n  | n         |  |  |  |  |  |
|              | ARTICAL       | - X        | n           | n         | n                                                | 5         | friday'            | 6  | n       |           |  |  |  |  |  |
|              | ANNUAL        |            | n           | n         | n                                                | x         | thursday           |    | n       | n         |  |  |  |  |  |
|              | ANNUAL        | - A        | n           | n         |                                                  | ñ         | wednesday          | 4  | n       | Y         |  |  |  |  |  |
| 7/10/2007    | ANNUAL        | A          | n           | n         | n                                                | 3         | transday           | 3  | n       | n         |  |  |  |  |  |
| 10/200T      | ARMUAL        |            | n           | n         | 20                                               | 5         | monday.            | 2  | 11.     | 21        |  |  |  |  |  |
|              | ARMUNA        | .8         | n           | n         | n                                                | 2         | sounday.           | 1  | n       | TI        |  |  |  |  |  |
| \$/08/2007   | SICE LEAVE    | 3 <b>A</b> | n .         | n         | n                                                | 5         | wednepday          | 11 | n       | <b>n</b>  |  |  |  |  |  |
| cord(s) lis  | 1.10          |            |             |           |                                                  |           |                    |    |         |           |  |  |  |  |  |
| COLOCAL TIN  | 12-010        |            |             |           |                                                  |           |                    |    |         |           |  |  |  |  |  |
|              |               |            |             |           |                                                  |           |                    |    |         |           |  |  |  |  |  |
|              |               |            |             |           |                                                  |           |                    |    |         |           |  |  |  |  |  |
|              |               |            |             |           |                                                  |           |                    |    |         |           |  |  |  |  |  |
|              |               |            |             |           |                                                  |           |                    |    |         |           |  |  |  |  |  |
|              |               |            |             |           |                                                  |           |                    |    |         |           |  |  |  |  |  |

Slide notes: And here we have an example of an Employee Leave History Report.